**تقديم** 

تم بحمد الله وضع هذا الكتاب في أساسيات الهندسة الكهربية والالكترونية لطلاب الصف الأول شعبة : الصناعات الكهربية (تركيبات ومعـدات كهربيـة – الكترونيـات –حاسـبات ) للمدارس الثانوية الصناعية نظام السنوات الثلاثة . ونأمل أن يجد الطالب فيه ما يـسد حاجتـه لإكتساب المعرفة الفنية لأساسيات الهندسة الكهربية والالكترونية .

 ويشتمل هذا الكتاب على جميع أجزاء المنهج موزعة على ستة أبواب للمنهج النظـرى وقد روعي عند وضع هذا الجزء من الكتاب أن يحتوى على أشكال توضيحية لتطبيق المعلومة النظرية على الواقع . كما وضع في نهاية كل ب اب ملخص بعنوان تذكر لأهم النقاط فـي هـذا الباب مع تمارين لقياس قدرة الطالب على الفهم والتذكر والتطبيق والإبداع .

 كما وضع المنهج المعملى بالكتاب بحيث يشتمل على عدد من التجارب المعملية لإثبـات صحة بعض القوانيين ودراسة خواص بعض العناصر الكهربية والإلكترونية التى سبق دراستها بالجزء النظرى وفى النهاية وضع الجزء الأخير من الكتاب للمنهج العملى وفيه تـم التعـرض للعدد والآلات المستخدمة فى شعبة الـصناعات الكهربيـة ( تركيبـات ومعـدات كهرب يـة – الكترونيات – حاسبات ) وكذلك توضيح كيفية التعرف العملى على العناصر الأساسية الـسابق شرحها فى المنهج النظرى وكيفية التعرف عليها وقراءة قيمتها وت وصـيلها وإختبارهـا ، ثـم تطبيقات على توصيلها فى بعض الدوائر ( الكهربية – الإلكترونية ) البسيطة .

> ونرجو أن يحوز هذا الكتاب ثقة ورضا الجميع واالله من وراء القصد وهو نعم المولى ونعم الهادي إلى سواء السبيل .

**المؤلفان** 

**الصف : الأول شعبة : الصناعات الكهربائية المادة : أساسيات الهندسة الكهربية والإلكترونية تخصص : تركيبات ومعدات كهربية عدد الحصص : (**4**) أربعة حصص أسبوعياً : الكترونيات : حاسبات** 

 **.......................................................................................................................... الأهداف العامة للمادة :**

.1 تعرف الطالب على مكونات الدوائر الكهربية والالكترونية . .2 دراسة كيفية تصرف العناصر الكهربية والالكترونية مع التيار الكهربي . 3. تأثير ات التيار الكهربي المختلفة . .4 تحقيق ما سبق معملياً . .5 دراسة بعض التطبيقات العملية للعناصر السابقة . **الباب الأول : عناصر الدوائر الكهربية والالكترونية :** 1-1 الدائرة الكهربية ( مصدر تيار كهربي – حمل – حماية وتحكم ) . 2-1 الجهد الكهربي – التيار الكهربي – وحدات قياس كل منها – قانون أوم . 3-1 المقاومات – تعريفها – وحدات قياسها – أنواعها – جدول الألوان لتحديد قيم المقاومات – التوصيلة ووحداتها .

4-1 طرق توصيل المقاومات ( توالي – توازي – مركب –) مقسمات الجهد – مقسمات التيار – مقننات القدرة للمقاومات .

5-1 تأثير الحرارة على المقاومة – الترميستور ذو معامل التمدد الحراري الموجب والسالب . فواص كل منها واستخداماتها  $\Lambda$  T C , P T C )

6-1 المكثفات – تعريفها – وحدات قياس سعة المكثفات – العوامل التي تؤثر على السعة –

 أنواع المكثفات – استخداماتها – طرق توصيل المكثفات (توالي – توازي – تضاعف) . 7-1 الملفات – تعريفها – أنواعها – استخداماتها . **الباب الثاني : التأثيرات المختلفة للتيار الكهربي :**

- 2 1 التأثير الكهرومغناطيسي :
- 1-1-2 المجال المغناطيسى حول موصل ق . د . ك المستنتجة قاعدة اليد اليمنى لفلمنج ونظرية المولد الكهربي – الحث الذاتي – الحث المتبادل .
- 2-1-2 حساب شدة المجال المغناطيسى عند نقطة تبعد عن موصل يحمل تيار " قانون بيوت سافارت " .
	- 3-1-2 المجال المغناطيسي لتيار يمر في ( موصل مستقيم موصل دائرى في ملف دائرى ).
		- 4-1-2 القوة الدافعة الكهربية المتولدة في موصل يتحرك في مجال مغناطيسى .
		- 5-1-2 القوة الميكانيكية الناشئة عن مرور تيار موصل موجود في حيز مغناطيسي .
		- 2-2 المحولات الكهربية : ( تعريف المحول تركيبه أنواع المحولات استخدامات المحولات )

**الباب الثالث : نظريات الدوائر الكهربية :**  1-3 قانونى كيرشوف – أمثلة وتطبيقات على قانونى كيرشوف . 2-3 نظرية ثفنن – أمثلة وتطبيقات على نظرية ثفنن . **الباب الرابع : التيار المتردد :**  1-4 طرق توليده : 1-1-4 توليد الموجه الجيبية – التردد – الزمن الدوري – الوجه – الاختلاف الوجهي . 2-1-4 قيم الجهد والتيار المتردد للموجه الجيبية ( القيمة اللحظية – القيمة المت وسطة – القيمة الفعالة – القيمة العظمي – معامل الشكل ) . 2-4 دوائر التيار المتردد : 1-2-4 تأثير العناصر ( L – R – C ) في دوائر التيار المتردد – توصيل المقاومة في  $1\textrm{--}2\textrm{--}4$   دائرة التيار المتردد – توصيل المقاومة والمكثف توالي – توصيل المقاومة والملف توالي – توصيل المقاومة والملف والمكثف توالي .

- 2-2-4 حساب المعاوقة والممانعة الكلية في كل حالة والمتجهات لكل من التيار والجهد والممانعة .
- 3-2 $-4$  توصيل المقاومة والملف توازى توصيل المقاومة والمكثف توازى حساب المعاوقة والممانعة الكلية والمتجهات لكل من التيار والجهد والممانعة .
	- 4-2-4 استنتاج حالة الرنين في الدوائر السابقة .
		- **الباب الخامس : أشباه الموصلات :**
			- 1-5 مقدمة .
	- در اسة تركيب وخواص واستخدام كل من :  $2\text{--}5$

ثنائى الوصلة – ثنائي الزينر – الترانزستور ( P N P – N P N – ( ترانزستور تأثير المجال JFET – MOSFET – الترانزستور أحادى الوصلة UJT – الديا –ك الترياك – ثنائي الفاركتور – ثنائي الثيراستور SCR .

الباب السادس : الدوائر المتكاملة – والنبائط الضوئية :

- 1-6 الدوائر المتكاملة التعريف التصنيف المزايا .
- 2-6 الدوائر المتكاملة ذات الشريحة الواحدة مثال لدائرة الكترونية على شكل دائرة متكاملة
	- 3-6 النبائط الحساسة للضوء : المقاومة الضوئية الثنائي الضوئي الترانزستور الضوئي – الخلايا الشمسية .
	- 4-6 النبائط المشعة للضوء : الثنائى المشع للضوء نبائط العرض ذات السبع شرائح مبينات السائل البللورى – ثنائى الليزر

**الصف : الأول شعبة : الصناعات الكهربائية المادة : معمل أساسيات الهندسة الكهربية والإلكترونية تخصص : تركيبات ومعدات كهربية عدد الحصص : (**1**) حصة واحدة أسبوعياً : الكترونيات : حاسبات** 

 **..........................................................................................................................**

**تجربة رقم (1 )** التعرف على أجهزة القياس واستخداماتها لقياس الجهد والتيار المتغير والمستمر . **تجربة رقم (2 )** 

تحقيق قانون أوم – حساب قيمة مقاومة مجهولة ومقارنتها بقيمة مقاومة معلومة . **تجربة رقم (3 )** 

دراسة توصيل المقاومات " توالى – توازي " ومعرفة خواص كل منها .

**تجربة رقم (4 )** 

كيفية تعيين حث الملف وسعة المكثف .

**تجربة رقم (5 )** 

تحقيق قانونا كيرشوف للتيار والجهد .

**تجربة رقم (6 )** 

دراسة خواص ثنائي السيليكون .

**تجربة رقم (7 )** 

دراسة خواص ثنائي الزينر

**تجربة رقم (8 )** 

دراسة خصائص الترانزستور ثنائي الوصلة

**الصف : الأول شعبة : الصناعات الكهربائية المادة : أساسيات الهندسة الكهربية والإلكترونية (تطبيقات ) تخصص : تركيبات ومعدات كهربية عدد الحصص : (**4**) أربعة حصص أسبوعياً : الكترونيات : حاسبات** 

**الباب الأول : السلامة والصحة المهنية - :**

1-1 قواعد الأمن والسلامة داخل مكان العمل فكرة مبسطة عن مـصادر التيـار الكهربـي وطرق توزيعه .

 **..........................................................................................................................**

- 1-2 مخاطر الكهرباء ( مخاطر تؤثر على الإنسان مخاطر تؤثر على المنشآت والمواد ) .
- 1-3 طرق الوقاية من مخاطر التيار الكهربـي والـصدمة الكهربيـة والإسـعافات الأو ليـة للمصابين بالصدمة الكهربية .
- 1-4 التدريب عن طريق المشاهدة والمحاكاة على كيفية إسعاف المصاب بالصدمة الكهربية .
	- **الباب الثاني : التدريب على استخدام العدد والأجهزة الميكانيكية والكهربية :-**
- 1-2 شرح مبسط للعدد والأدوات والأجهزة الميكانيكية والكهربية وأجهزة القياس المستخدمة في التدريبات المهنية ( التزجة – بنك الشغل – المثاقيب – ماكينة حجر الجلخ – عـدد البرادة – عدد القياس والضبط والشنكرة – عدد وأجهزة الطرق والقطع والنشر والثقـب والقلوظة – عدد فك وربط المسامير والصواميل – الزراديات – القـصافة الجانبيـة – زرادية تقشير الأسلاك – زرادية ضغط نهايات أطراف الأسلاك – المفكات – ماكينـة اللحام بالنقطة – كاويات اللحام الكهربية ) .
- 2-2 تنفيذ تمرينات لإكساب الطلاب المهارات الأساسية فى استخدام العدد والأدوات والآلات والأجهزة السابقة يستخدم فيها الصاج والصفيح الفرنساوى ( ضاغط رقــائق محــول – وصل قطعتين من الصاج باستخدام مسامير البرشام – وصل قطعتــين مــن الــصفيح الفرنساوى باستخدام ماكينة اللحام بالنقطة – التدريب علـــى أعمـــال القـــص المــستقيم والمنكسر والمنحنى . )

**الباب الثالث : الموصلات المستخدمة في الدوائر الكهربائية :-**

- 1-3 تعريف وشرح الأنواع المختلفة للأسلاك (المفردة الشعيرات) المستخدمة في التركيبات الكهربية .
- 2-3 تنفيذ تمرينات لإكساب الطلاب المهارات الأساسية في تقشير الأسلاك وعمل الوصلا ت المختلفة بها : وصلة البوات (ذيل الفار –) ( وصلة عدلة – وصـلة حـرف T ( مـن السلك المفرد ذو الشعيرات 6مم – عمل العروة و قصدرتها – تركيب النهايات المختلفـة للموصلات ذات الشعيرات .

#### **الباب الرابع : دوائر الإضاءة الكهربية :-**

- 1-4 تعريف وشرح : الرموز والمصطلحات المستخدمة في التركيبات الكهربية أجهزة (الفولتميتر- الاميتر – الافوميتر – الاوسيلوسكوب ) أنواعها ، طرق توصيلها – أنـوا ع المصـابيح الكهربية المستخدمة في الإضـاءة – أنواع المواسير المستخدمة في التركيبـــات الكهر ببة
	- 2-4 تنفيذ تمرينات لإكساب الطلاب المهارات الأساسية في تنفيذ عدد من دوائر الإضاءة

(دائرة مصباح عادة بمفتاح – دائرة مصباح عادة بمفتاح ومأخذ نيار ( بريزة ) – دائرة مصباحين على التوالي – دائرة مصباحين على التوازي دائرة مصباح يتم التحكم فيه من مكانين – دوائر أجراس .

- **الباب الخامس : العناصر الالكترونية :-**
- 1-5 التدريب على قراءة وقياس وتحديد الأطراف واختبار العناصر الالكترونية مثل : المقاومات – المكثفات – الملفات – المحولا –ت الثنائي الموحـد – ثنـائى الزنيـر – الترانزستور – الثايرستور – الترياك – الدياك – المقاومة الضوئية – الثنائي الضوئي – الترانزستور الضوئي – الخلية الضوئية – الدوائر المتكاملة – شاشة الإظهار الرقمية – اللوحة المطبوعة ( البرنتد . )
	- 2-5 تنفيذ تمرينات لإكساب الطلاب المهارات الأساسية في عمليات اللحام .

**الباب السادس : تمارين لإكساب المهارات :**  -6 تنفيذ تمرين لوحة مطبوعة بالنحاس . -6 تنفيذ تمرينات اللحام بالكاوية الكهربية ( لحام الأسلاك ) . -6 تنفيذ تمارين توصيل مقاومات ومكثفات ( توالي – توازى – تضاعف . ) -6 تنفيذ تمارين دوائر توحيد التيار الكهربي ( نصف موجـه – موجـه كاملـة – ) مضاعف جهد – مثبت جهد بالترانزستور والزينر – منظم جهد بالدائرة المتكاملة . -6 تنفيذ دوائر التحكم باستخدام الثايرستور – الترياك – الدياك – المقاومة الضوئية –

الترانزستور الضوئي .

## **الباب الأول**

# **عناصر الدوائر الكهربية والالكترونية**

- **1-1 الدائرة الكهربية ( مصدر تيار كهربى حمل حماية وتحكم )**
- **1-2 الجهد الكهربى التيار الكهربى وحدات قياس كل منها قانون أوم**
- **1-3 المقاومات تعريفها وحدات قياسها أنواعها جدول الألوان لتحديد قيم المقاومات – التوصيلية ووحداتها**
- **1-4 طرق توصيل المقاومات ( توالى توازى مركب ) مقسمات الجهد مقسمات التيار – مقننات القدرة للمقاومات**
- **1-5 تأثير الحرارة على المقاومة الثرمستور ذو معامل التمدد الحرارى الموجب والسالب – خواص كل منهما واستخداماتها**
- **1-6 المكثفات تعريفها وحدات قياس سعة المكثفات العوامل التى تؤثر على السعة – أنواع المكثفات – استخداماتها – طرق توصيل المكثفات ( توالى – توازى – تضاعف)**
	- **1-7 الملفات تعريفها أنواعها استخداماتها**

## **الباب الأول**

#### **عناصر الدوائر الكهربية والالكترونية**

1-1 **الدائرة الكهربية (** مصدر تيار كهربي – حمل - حماية وتحكم ) . **الدائرة الكهربية :**

يمكن تعريف الدائرة الكهربية البسيطة بأنها مسار مغلق للتيار الكهربي حيث يمر التيار الكهربي من النقطة الاعلى جهداً إلى النقطة الأقل جهداً .

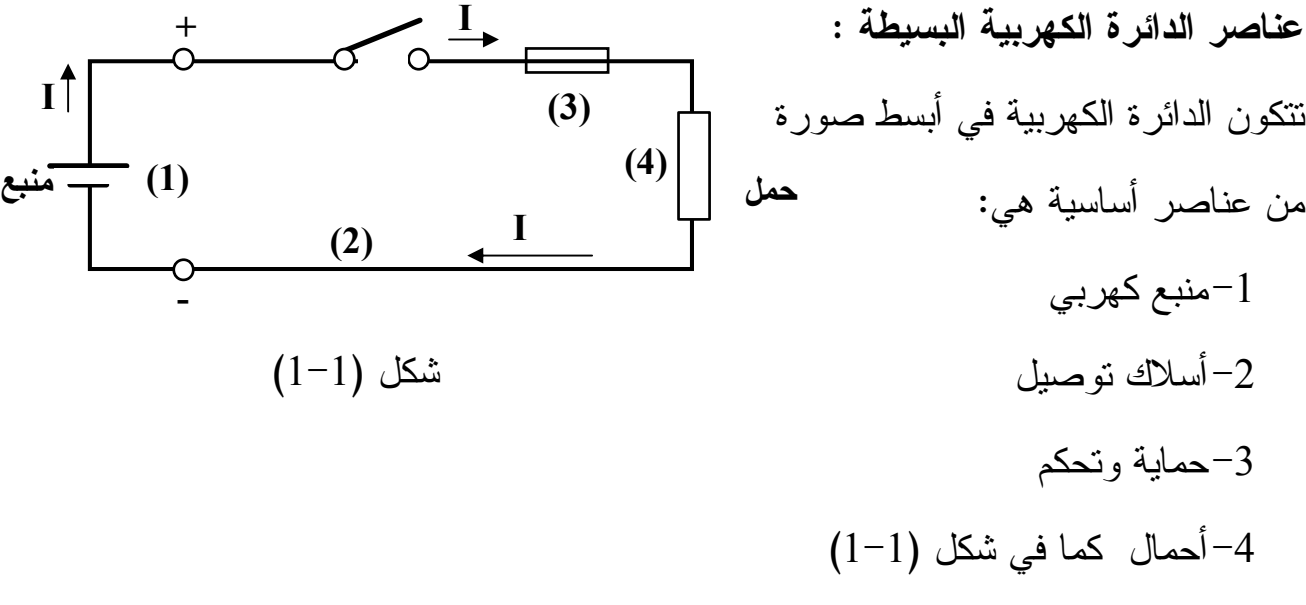

#### **-1 المنبع الكهربي :**

 يقوم المنبع الكهربي بتحويل أى صورة مـن صـور الطاقـة المختلفـة مثـل الطاقـة الميكانيكية – الطاقة الكيميائية – الطاقة الحرارية – الطاقة الضوئية إلى طاقة كهربية .

نتحول الطاقة الميكانيكية إلى طاقة كهربية عن طريق المولد الكهربي ويرمز لها بالرمز المبين بشكل (1–2–أ) . وتتحول الطاقة الكيميائية إلى طاقة كهربية أثناء تفريـــغ البطاريـــات الثانوية " المراكم " ويرمز للبطارية بالرمز المبين بشكل (-2-1 ب ) . وتتحول الطاقة

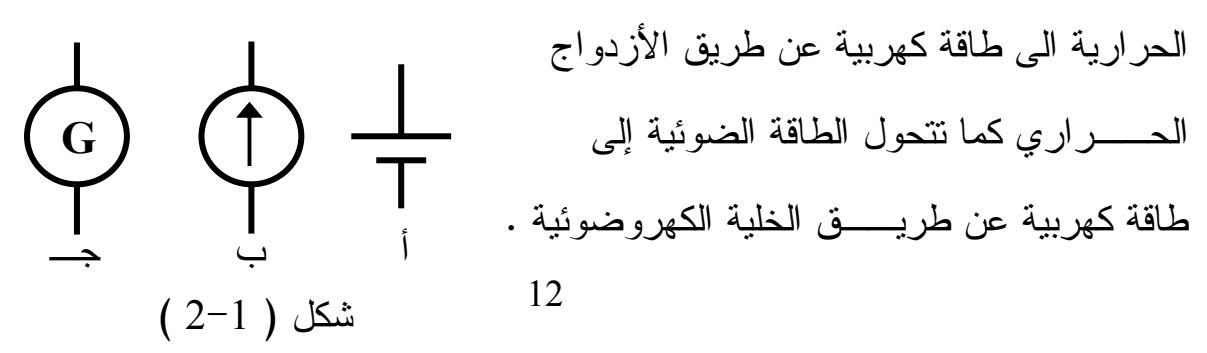

ويرمز للينبوع الكهربي عموماً بطرفين الطرف السالب وهو الطـرف الأقـل جهـد ويميـز بالعلامة (–) والطرف الموجب هو الطرف الأعلى جهداً ويميز بالعلامـــة (+) وفـــي معظـــم الأحيان لا توضع علامات على أطراف البطارية فالمفهوم أن الخط الطويـل يمثـل الطـرف الموجب والخط القصير يمثل الطرف السالب . أما في المولد فيكتفي بوضع السهم أو علامـات إذ يسرى التيار من الطرف الم وجب إلى الطرف السالب في الدائرة الخارجية ومـن الطـرف السالب إلى الطرف الموجب خلال المنبع الكهربي . والقوى التي ندفع التيار الكهربــي علـــي التحرك ضد مقاومات الدائرة كلها تعرف بإسم القوة الدافعة الكهربية وإختصارها (ق . د . ك) ويرمز لها بالرمز E أو e وهى لا تساوى فرق الجهد بين طرفي المنبع إلا في حالة الدائرة المفتوحة .

ووحدة القوة الدافعة الكهربية هي نفس وحدة فرق الجهد أى " الفولت " وهناك وحـدات أكبر للجهد وهى كيلو فولت ويكتب بإختصار ( V.K ( ويـساوى 1000 فولـت وميجافولـت ويساوى مليون فولت أى 10  $^6$  فولت ولإعطاء فكرة عن قيم جهد المنبـــع نجــد أن :  $(\rm{M.V})$ جهد البطارية الجافة 1.5 فولت وجهد الإنارة في المنازل 220 فولت وفي المصانع 220/380 فولت وجهد الخطوط الهوائية أو الكابلات الأرضية لنقل القدرة يتراوح بين 30 فولت إلى أكثر من 500 كيلو فولت .

**-2 أسلاك التوصيل :** 

وهى مسار النتيار الكهربي وهى غالباً ما تصنع من النحاس الأحمر أو الألومنيوم وهــى أسلاك معزولة ومقطعها يتناسب مع شدة التيار المار فيها وهى تقوم بتوصيل التيـار الكهربـي من المنبع إلى الحمل .

**-3 الحماية والتحكم :**

أبسط وسيلة للتحكم هى المفتاح وهو وسيلة التوصيل والفصل ، المصهرات أبسط وسيلة للحماية ضد زيادة التيار .

**-4 الأحمال :** 

وهى الأجهزة الكهربية المختلفة مثل المصابيح أو المحركات وهى التي يمر بها التيـار الكهربي وعملها هو تحويل الطاقة الكهربية إلى أشكال أخرى من الطاقة . وتشكل الأحمال مقاومة في طريق مرور التيار الكهربي

#### **2-1 الجهد الكهربي :**

الجهد المطلق عند نقطة هو الشغل اللازم لتحريك أو نقل وحدة الشحنات الموجبــة مــن مالانهاية إلى هذه النقطة ، ويرمز لها دائما بالرمز V ووحداته هـى الفولـت ، وفـي اغلـب الأحيان يكون الاهتمام بفرق الجهد بين نقطتين أكثر من الأهتمام بالجهد المطلق عند نقطة ما . ويعرف فرق الجهد الكهربي بين نقطتين بأنه الشغل المبذول لنقل وحدة الشحنات الموجبة مـن نقطة إلى أخرى . ويقاس الجهد الكهربي بواسطة جهاز فولتميتر ويوصل بالتوازي مع المنبع . **1-2-1 القوة الدافعة الكهربية :**

 تمثل القوة الدافعة الكهربية الجهد الخاص بالمصدر الكه ربي ( جهد البطاريـة أو جهـد المولد ) وهى القوة التي تجبر الشحنات الموجبة على الحركة من نقطة ذات جهد منخفض إلـى نقطة ذات جهد مرتفع داخل مصدر الطاقة الكهربية . ودائماً ما يكون لهذا المـصدر مقاومـة داخلية تسبب فقداً في قيمة القوة الدافعة الكهربية له . هذا الفقد قيمته صغيرة ولكن لا بــد مــن أخذه في الاعتبار .

وحدة قياس القوة الدافعة الكهربية هى الفولت .

#### **التيار الكهربي :**

التيار الكهربي هو معدل سريان الالكترونات في الموصل ( الشحنة الكهربيــة) ويكــون اتجاه التيار الكهريى في إتجاه معاكس لإتجاه حركة الالكترونات الحرة .

يسرى التيار الكهربي بفعل القوة الدافعة الكهربية للمنبع الكهربي وهـذا التيــار يحمــل الطاقة الكهربائية من المنبع إلى أجزاء الدائرة المختلفة ووحدة قياس التيار الكهربي هى الأمبير وتقاس بجهاز الأميتر الذى يوصل بالتوالي بالدائرة المراد قياس شدة التيار المار بها . **المقاومة الكهربية :**

هى مقاومة الأجزاء المختلفة المكونة للدائرة الكهربية التي تحد من شدة التيار الكهربـــي وتقاس المقاومة بوحدة الأوم ويرمز لها بالرمز Ω والأوم هو مقاومة الموصل الذي يمـر بـه تيار شدته أمبير واحد ومقدار فرق الجهد بين طرفيه 1 فولت وتقاس بجهاز الأوميتر " قيـــاس مباشر " .

**قانون أوم :** 

المار فيه " .

إستطاع العالم الالماني جورج سيمون أوم أن يجد عن طريق التجربة العلاقة بين الجهد والتيار فى موصل كهربي وقدم القانون المعروف بقانون أوم الذى ينص على : " فرق الجهد بين طرفي موصل كهربي يساوى حاصل ضرب كل من مقاومة الموصل والتيار

ويمكن تمثيل قانون أوم رياضياً على الصورة

#### $V = I \cdot R$

حيث V فرق الجهد ويقدر بالفولت . I شدة التيار وتقدر بالامبير . R قيمة المقاومة وتقدر بالأوم .

**ويعرف الأوم :** بأنه المقاومة التي تسمح بمرور تيار قيمته واحد أمبير عندما يكون فرق الجهد بين طرفي المقاومة واحد فولت .

 ويمكن كتابة قانون أوم في عدة صورة كالآتى : فرق الجهد = شدة التيار × المقاومة **R . I = V الوحدات :** الفولت = أمبير × أوم

$$
I = \frac{V}{R}
$$
 
$$
I = \frac{V}{R}
$$

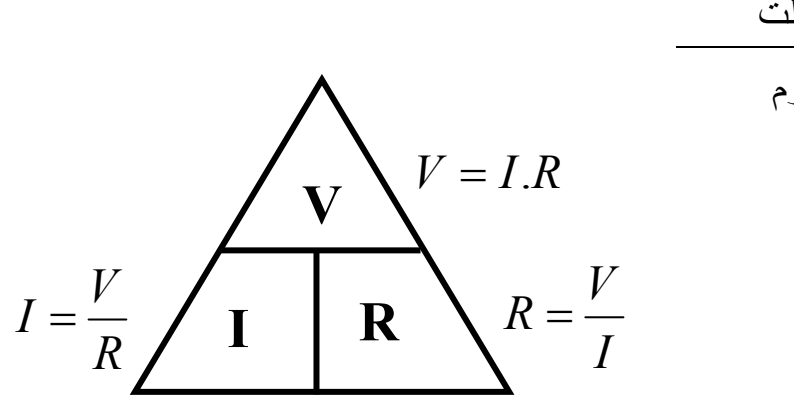

فولت الوحدات الأمبير = أوم والشكل يبين حالات قانون أوم

**العوامل التي تتوقف عليها قيمة مقاومة الموصل :** 

تتوقف مقاومة الموصل على عدة عوامل هي :

- **-أ نوع مادة الموصل :** لأن كل مادة تختلف عن الأ خرى من حيث عدد الالكترونيـات الحـرة الموجودة في المدار الخارجي لذرة المادة ويعبر عن تغير المقاومة بتغير مـادة الموصـل بالمعامل  $\rho$  ويسمى المقاومة النوعية لنوع مادة الموصل ووحدته هى أوم. مم2/م وهــذه المقاومة النوعية نتناسب نناسباً طردياً مع المقاومة (R ∝ *Q) أى* أنه كلما زادت المقاومــة النوعية لنوع مادة الموصل كلما زادت مقاومته وذلك عند ثبوت طـول مــادة الموصــل ومساحة مقطعها .
- **ب- طول الموصل :** تتوقف مقاومة الموصل كذلك على طوله فكلما زاد طول الموصـل كلمـا زادت مقاومته نتيجة لزيادة تصادم الشحنات المتحركة ( L R ( عند ثبوت نوع المـادة ∝ ومساحة مقطعها .
- **جـ- مساحة مقطع الموصل :** تتوقف مقاومة الموصل كذلك على مساحة مقطعه فكلمـا زادت مساحة مقطع الموصل كلما قلت مقاومته أى أن مقاومة الموصل تتناســب عــسكياً مـــع مساحة مقطعه  $\propto \propto R$  وذلك عند ثبوت نوع مادة الموصل وطولها . *a* 1 ∝

operator aŭl<sub>l</sub> وصل = 
$$
\frac{||\text{asim} \times \text{d}u - \text{asim} \times \text{d}u}{\text{asim} \times \text{d}u - \text{asim} \times \text{d}u}
$$

\noperator aurla i de l

$$
R = \frac{\rho L}{a} \Omega
$$

**أمثلة على قانون أوم** 

**مثال (1 :)** ما هى القوة الدافعة الكهربية لبطارية مقاومتها الداخلية 0.5 أوم لكي يمر تيار شدته 0.6 أمبير في دائرة خارجية مقاومتها 2 أوم .

> **الحل :** مقاومة الدائرة هى مجموع مقاومات أجزاء الدائرة المختلفة .  $\pm$  = القوة الدافعة الكهربية .

$$
I = 0.5 d
$$
\n
$$
I = 0.5 d
$$
\n
$$
E = I (R + r)
$$
\n
$$
E = R \text{ if } R = r
$$
\n
$$
E = \frac{1}{R + r} = 0.5 \text{ Volts}
$$
\n
$$
= 0.6 (2 + 0.5) = 1.5 \text{ Volts}
$$
\n
$$
= 0.6 (2 + 0.5) = 1.5 \text{ Volts}
$$
\n
$$
= 0.6 (2 + 0.5) = 1.5 \text{ Volts}
$$
\n
$$
= 0.6 \text{ if } R = r
$$
\n
$$
= 0.6 \text{ if } R = r
$$
\n
$$
= 0.6 \text{ if } R = r
$$
\n
$$
= 0.6 \text{ if } R = r
$$
\n
$$
= 0.6 \text{ if } R = r
$$
\n
$$
= 0.5 \text{ if } R = r
$$
\n
$$
= 0.5 \text{ if } R = r
$$
\n
$$
= 0.5 \text{ if } R = r
$$
\n
$$
= 0.5 \text{ if } R = r
$$
\n
$$
= 0.5 \text{ if } R = r
$$
\n
$$
= 0.5 \text{ if } R = r
$$
\n
$$
= 0.5 \text{ if } R = r
$$
\n
$$
= 0.5 \text{ if } R = r
$$
\n
$$
= 0.5 \text{ if } R = r
$$
\n
$$
= 0.5 \text{ if } R = r
$$
\n
$$
= 0.8 \text{ or } R = 0.8 \text{ or } R = 0.8 \text{
$$

#### **3-1 المقاومات :**

**تعريفها :** هى مقاومة الأجزاء المختلفة في الدائرة الكهربية التي تحد من شـدة تيـار الـدائرة وتقاس بوحدة الأوم ويرمز لها بالرمز (Ω) والمقاومة هى أحــد العناصـــر الثلاثـــة الأساســـية والفعالة في الدوائر الكهربية ( العنصران الآخران هما الحث الذاتي والسعة الكهربية ) . وكـل عنصر من العناصر الثلاثة له قيمة معينة من المقاومة الكهربية ، وبصفة عامة يمكـن إهمـال هذه القيمة لكل من الملفات والمكثفات الكهربية لضعف تأثيرها .

ومن وجهة نظر الدائرة الكهربية يمكن إعتبار المقاومة الكهربية كنبيطة تمتلـك علاقــة ثابته بين فرق الجهد بين طرفيها والنيار المار فيها . وبذلك تخضع المقاومة الكهربيـــة لقـــانون أوم .ومن وجهة نظر الطاقة يمكن إعتبار المقاومة الكهربية كنبيطـة ( DEVICE ( لتحويـل الطاقة الكهربية إلى طاقة حرارية .

 تتراوح قيم المقاومات من مللي أوم إلى الملايين من الأوم ويستخدم هـذا النـوع مـن المقاومات في الآلات الكهربية وأجهزة القياس والدوائر الالكترونية والأجهزة الحرارية وخلافه .

يتوقف اختيار المقاومات على عدة اعتبارات يمكن إيجازها فيما يلي :

**) أ( قيمة المقاومة المطلوبة :** 

 فمثلاً تكون المقاومة صغيرة القيمة في حالة الآلات الكهربية وأجهزة القياس بينما تكون قيمتها كبيرة جداً في الدوائر الالكترونية .

**ب( ) القدرة الكهربية المفقودة في المقاومة :** 

وهى القدرة التي تتحول إلى حرارة وهى تساوى حاصل ضرب كل من فرق الجهد بين طرفي المقاومة وشدة التيار المار فيها . ووحداتها هى الوات .

 وتكتب على المقاومة قيمة قدراتها المقننة (Power Rated (وهى أقصى قيمـة للقـدرة يمكن ان تتحملها المقاومة ، ويجب أن لا تزيد القدرة المفقودة في المقاومة عن قدرتها المقننـة حتى لا تتعرض لإرتفاع درجة حرارتها، ويؤدي ذلك إلى تلفها .

**(حـ) درجة التفاوت أو السماح في قيمة المقاومة :**

وهى تمثل نسبة مئوية من القيمة الإسمية للمقاومة تزيد أو تقل قيمتها عن القيمة المقننـــة (الإسمية) . ولذلك تكتب العلامة **±** قبل قيمة التفاوت .

 فمثلاً إذا كانت قيمة المقاومة الإسمية 100 أوم بتفاوت **±** %5 فتكون قيمة هذه المقاومة تتراوح بين 95 إلى 105 أوم . تعتمد قيمة التفاوت على دقة الـصناعة وعلـى نـوع المـادة المصنوعة منها المقاومة .

**) د( معامل المقاومة الحراري :**

 تتناسب قيمة المقاومة الكهربية لجميع الموصلات تناسباً طردياً مع درجـة الحـرارة ، حيث تزيد بقيم مختلفة تتوقف على فروق درجات الحرارة ونوع مادة الموصل .

 **تعريف المعامل الحراري :** يعرف المعامل الحراري لأى مادة بأنه مقدار التغير في قيمة مقاومة هذه المادة عندما نتغير درجةحرارتها درجة واحدة مئوية ،ويرمــز لـــه بـــالرمز(  $\alpha$  ) ووحداته هى اوم/ م<sup>5</sup>

**(هـ) سعر المقاومة :**

فمثلاً في دوائر الراديو والتليفزيون يعتبر سعر المقاومة عامــل مهــم عنــد اختيــار المقاومات .

**( ) و عمر المقاومة :** 

إذ أنه من المعروف أن طول مدة الاستعمال يسبب تغيراً في قيمة المقاومة الكهربيـــة – وكلما زاد العمر الافتراضي للمقاومة كلما زاد سعرها .

نتقسم المقاومات الكهربية (من حيث قيمتها) إلى مقاومات ثابتة القيمـــة (أو المقاومـــات العيارية ) ومقاومات متغيرة القيمة .

**المقاومات العيارية :** المقاومة العيار ية هى المقاومة ثابتة القيمة ، وتتميز هذه المقاومة بأنه لا يمكن تغيير قيمتها ، وبالتالي تضاف قيمتها الكلية إلى قيمة مقاومة الدائرة الكهربية التي توصل بها . ويتميز هذا النوع من المقاومات أيضاً بأن كل مقاومة لها طرفان يتم توصيلهما بالـدائرة الكهربية عن طريقهما . وتستخدم المقاومات العيارية كأحمال كهربية مثـل لمبـات الإضـاءة والسخانات الكهربية وفي الدوائر الالكترونية ( راديو – تليفزيون وغيرها ) .

 وتصنع المقاومات العيارية من سبيكة من المنجانين أو الكنستنتان . وهـى تلـف علـى اسطوانه عازلة وهي ذات قيم محددة لا تتعدى نسبة الخطأ في تحديد قيمتها عن جزء من عشرة آلاف جزء ويجب أن تتوفر الشرو ط التالية في المقاومة العيارية :

> - أ ثبوت قيمة المقاومة مع الزمن . - ب أن يكون المعامل الحراري للمادة المصنوع منها المقاومة صغيراً جداً .

حـــــ أن تكون القوة الدافعة الكهربية عند الاتصال بأسلاك نحاسية صغيرة جــداً ويوضــــح شكل (3-1 – أ ) مقاومة ثابتة القيمة ( ذات طرفين لتوصيلها بالدائرة الكهربيـة ) وهنـاك نوع آخر مــن المقاومات ثابتة القيمة لها أكثر من وصلة بين طرفيها وتـسمي مقاومـة متعددة الوصلات

وبتوصيل أحــــــد الوصلات المختلفة إلى الدائرة الكهربية نحصل علـــــي قــيم مختلفــة للمقاومة . كما فى شكل (-3-1 ب ) .

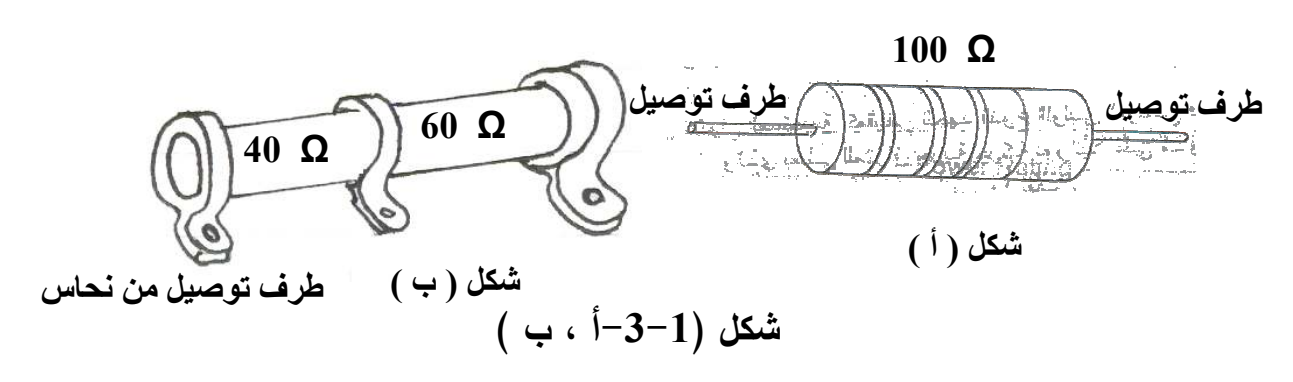

 وتنقسم المقاومات ثابتة القيمة من حيث نوع المادة المصنوعة منها إلى ثلاثـة أقـسام : المقاومات السلكية ، والمقاومات الكربونية والمقاومات الفيلمية .

#### **أولاً : المقاومات السلكية :**

نتكون المقاومة السلكية من سلك معدنى ذو طول ومساحة مقطع مناسبين ملفوف حــول اسطوانه عازلة ( غالباً من السيراميك ) . وتصنع هذه المقاومات من مواد لها مقاومـة نوعيـة عالية مثل المنجانين والكونستنتان .

المقاومة النوعية للمانجانين  $10 \times 45 = 10 \times 8$  أوم . متر .

المقاومة النوعية للكونستنتان $9 \times 49~^{+8}$  أوم. متر .

يختلف شكل ونوع مادة المقاومة السلكية بإختلاف الغرض الذى تستخدم من أجله وكذلك تبعاً لقيمة القدرة المقننة لهذه المقاومة . وتتراوح قيم المقاومات السلكية من كـسور الأوم إلـى عدة آلاف أوم ، كما يتراوح التفاوت بين **±** %1 إلى **±** %5 . وفي حالة المقاومات الـصغيرة تكون الأسلاك عبارة عن قضبان معدنية سميكة ، و تكون قيم القدرة المقننة للمقاوم ات الـسلكي ة (في حالة التطبيقات الالكترونية ) صغيرة ( أى عدد قليل من الوات ) أما في حالـة التطبيقـات

الهندسية فتكون كبيرة ( في حدود عدة آلاف من الوات ) وعادة يتم عــزل المقاومـــة الــسلكية بطبقة من الاكسيد لمنع حدوث قصر بين لفات السلك .

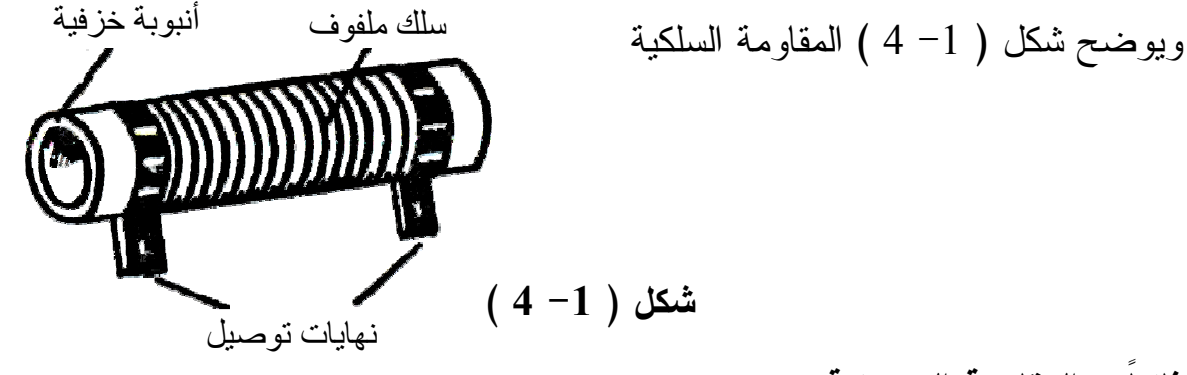

**ثانياً – المقاومة الكربونية :** 

عند الاحتياج إلى قيم كبيرة جداً من المقاومة الكهربية والتي تكون في حدود عدة ملايين أوم فإن تكلفة تصنيع المقاومات السلكية تكون باهظة للغاية . بإستعمال خلـيط مـن مـسحوق الكربون ( أو الجرافيت ) والسيراميك ( أو الطمي المحروق ) يمكن الحـصول علـى مقاومـة كربونية لها مقاومة عالية جداً و تكاليف إقتصادية للغاية . وتعتمد قيمة المقاومة الكربونية علـى نسبة من الكربون إلى السيراميك في الخليط . ويتم تغطية المقاومة الكربونيـة بمـادة عازلـة لحمايتها ضد كل من المؤثرات الميكانيكية وإمتصاص الرط وبة من الهواء الجـوى . وتـشكل الخلطة على هيئة أقراص أو قضبان تجمد بالحرارة ، ويرش طرفي المقاومة بمعدن حتى يمكن تثبيت طرفى التوصيل . ويوضح شكل (5-1 )

نموذجين للمقاومة الكربونية **شكل ( 1 - 5 )**

 وتكون قيمة المقاومة الكربونية كبيرة فهى تتراوح بين 10 أوم إلى 20 مليـون أوم (20 ميجا أوم ) وبدرجة تفاو ت تتراوح بين 5**±** % إلى **±** %20 كما أن قدرتها صغيرة تتراوح بين 0.25 إلى 5 وات . كما أنها أقل ثباتاً من المقاومات السلكية .

**تتميز المقاومة الكربونية بالمزايا الآتية :**

) أ( صغر الحجم ( ) ب رخص الثمن (جـ) تعطى قيم كبيرة للمقاومة أكبر من المقاومة السلكية.

**أما عيوب المقاومة الكربونية فيمكن تلخيصها فيما يلي :**

)أ( تسخن عند التيارات المرتفعة بشدة . (ب) لها معامل حراري كبير . ( )جـ عدم دقة قيمتها حيث أن لها درجة ت فاوت عالية تصل إلى **±** %20 وعموماً فـإن هذا النوع من المقاومات يستخدم بكثرة في الحالات التي لا تستلزم تيارات كبيرة القيمـة أو الحالات التي لا تستلزم درجات تفاوت صغيرة .

**ثالثاً: المقاومات الفيلمية :** 

 تسمي المقاومة الفيلمية في بعض الأحيان بالمقاومة الغشائية ،وهى تصنع مـن غـشا ء متجانس من الكربون والجرافيت ، ومن اكسيد القصدير المترسب حول دليـــل اســــطوانـي مـــن الخزف . ويمكن زيادة قيمة المقاومة عن طريق عمل حز أو شق لولبي في الغشاء حيث يتغير مسار المقاومة بين الطرفين . ويكون الغلاف الخارجي للمقاومة عبارة عن طبقة مـن اللاكيـه مغطاه بطبقة من البلاستيك .

> $(6 - 1)$  ويوضح شكل نموذجاً للمقاومة الفيلمية .

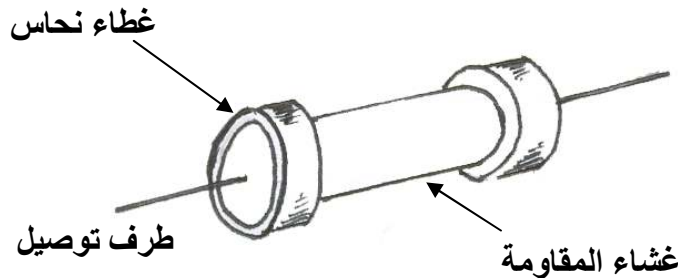

**شكل(6-1) المقاومة الفيلمية .**

**رابعاُ المقاومات متغيرة القيمة :**

 المقاومة المتعددة الوصلات تعطى أكثر من قيمة تصل إلى أربعة مقاومات . وهنا نجـد أن المقاومة متغيرة القيمة تعطى مجالاً أوسع لإختيار قيمة المقاومة المطلوبة . وهى تتكون من مقاومة سلكية ملفوفة على اسطوانة وينزلق على السلك طرف متحرك يحـدد قيمـة المقاومـة المطلوبة . وتتراوح قيم المقاومة لهذا النوع من المقاومات من صـفر إلـى 200 كيلـو أوم . والقدرة المقننة لها تتراوح من 10 و 1000 وات .

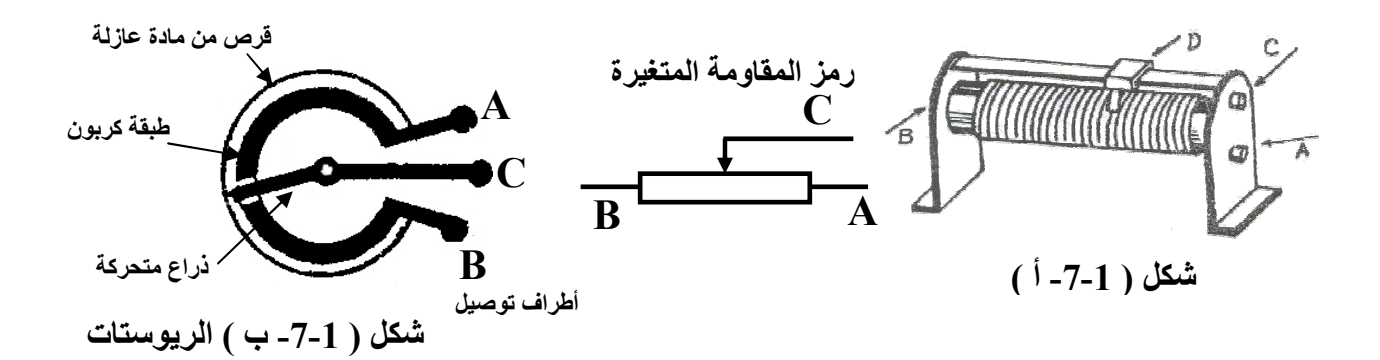

وشكل ( 7–7 – أ ) يوضح شكل عام للمقاومـــة المتغيـــرة الـــسلكية وتـــسمى أحيانــــاً الريوستات كما توجد مقاومة متغيرة كربونية تصنع كما بالـشكل ( -7-1 ب ) مـن قـرص مصنوع من مادة عازلة ( فبر ) تغطى بطبقة من الجرافيت على شكل حلقـة يتحـرك عليهـا طرف منزلق يتحرك بواسطة محور متحرك لتغيير قيمة المقاومة .

## **خامساُ: المقاومات المتغيرة مع الجهد :**

 المقاومة المتغيرة مع الجهد أحيانا تسمى الفاريستور ( Varistor ( هى مقاومة مصنوعة من مادة شبه موصلة وتقل قيمتها بإزدياد الجهد المؤثر علـى طرفيهـا . وتـصنع مقاومـات الفاريستور من كربيد السليكون وتستخدم في أجهزة الوقاية من الجهود المفاجئة حيــث توصـــل بالتوازى مع الجهاز المراد حمايته ، وعند زيادة الجهد فجأة تقل قيمـة مقاومـة الفاريـستور وتسمج بمرور تيار كبير ، وبذلك تمتص هذه المقاومة جزءاً لا بأس به من الطاقـة المباغتـه فتنكس حدتها .ويوضح شكل (1-8) العلاقة التي تربط بين الجهد والتيار لإحــدى مقاومــات الفاريستور .

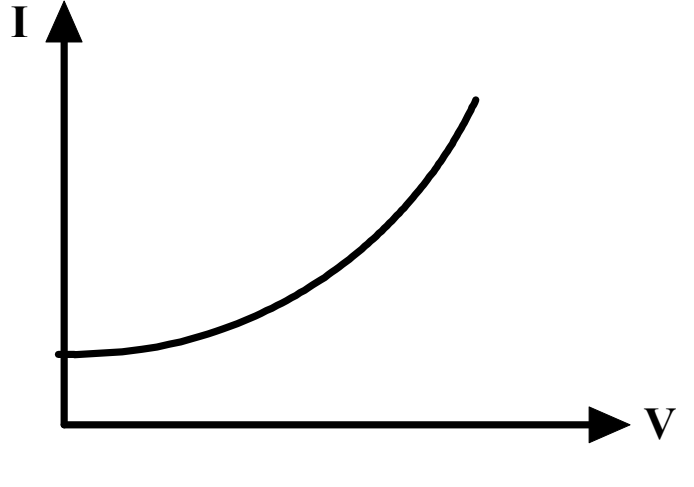

 **شكل (8-1) علاقة الجهد والتيار لمقاومة الفاريستور** 

**كود ( شفرة ) الوان المقاومات :**

 يتم بيان قيمة المقاومات الثابتة سواء كانت مقاومة كربونية أو مـصنوعة مـن أكـسيد معدنى عن طريق و ضع حلقات ملونة على جسم المقاومة الخارجى تدل على قيمتهـا وكـذلك على درجة التفاوت ( Tolerance ( الخاص بها . وفى هذا الصدد تستخدم طريقتـان لدلالـة حلقات الألوان على قيمة المقاومة وعلى درجة التفاوت . فى الطريقة الأولـى تـستخدم أربـع حلقات ملونة وفى الطريقة الثانية تستخدم خمس حلقات ملونة . ويوضح شكل ( 1-9 ) الألوان المستخدمة للدلالة على قيمة المقاومة والرقم المناظر لكل لون كما يوضح أيضاً مقدار التفـاوت واللون المناظر لكل مقدار .

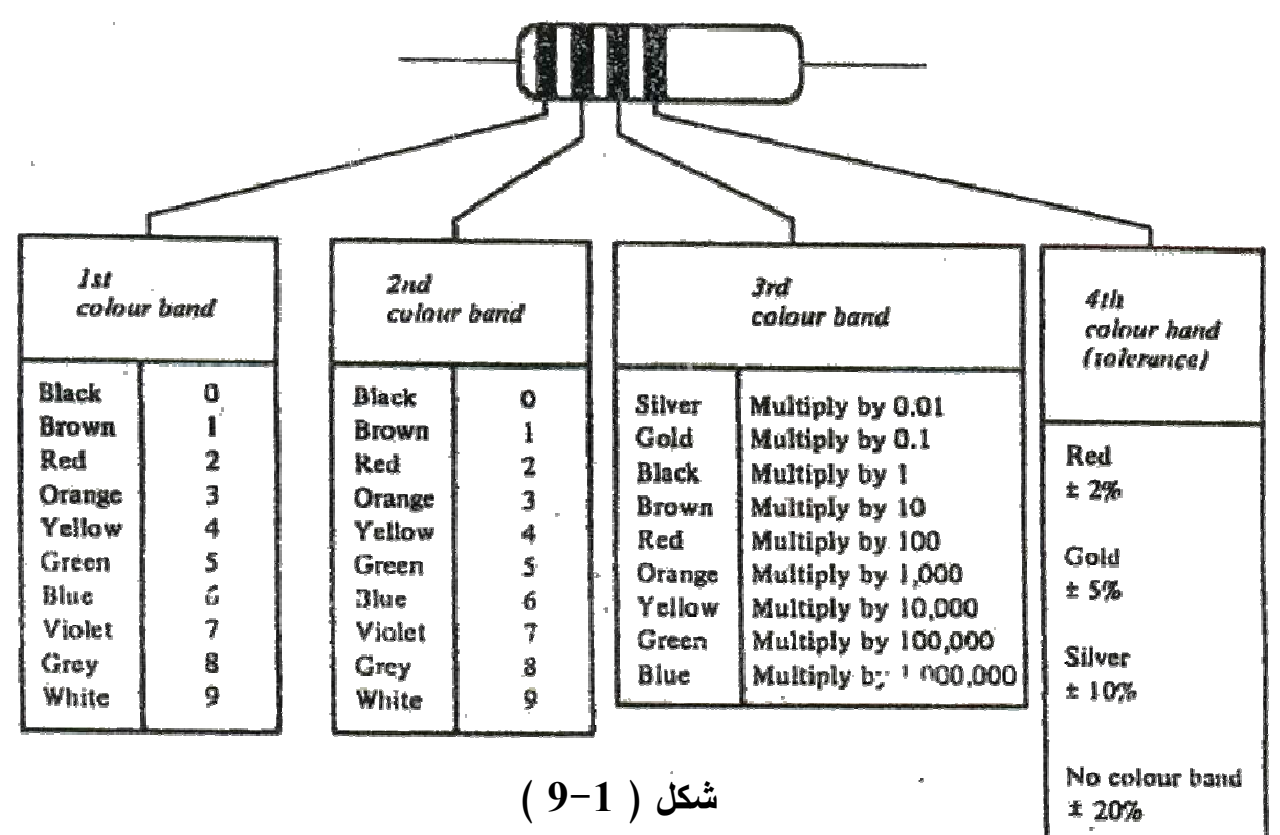

ونكون حلقة اللون الأول على المقاومة أقرب لأحد نهايتها عن مدى قرب حلقـــة اللـــون الأخيرة من النهاية كما هو مبين فى الشكل .

 وتدل الثلاث حلقات الأولى على قيمة المقاومة بينما تدل الحلقة الرابعـة علـى درجـة التفاوت . ولبيان كيفية استعمال الأرقام المناظرة للألوان فى شكل ( 9-1 ) للدلالة على قيمـة مقاومة سوف نحدد قيمة كل من المقاومتين المبين ألوانهما فى شكل ( 10-1 ) .

 **شكل ( 10-1 )** بالنسبة للمقاومة الأولى فإن الوانها بالترتيب هى : الحلقة الأولى : بنى تناظر الرقم 1 فى شكل ( 9-1 ) الحلقة الثانية : أسود تناظر الرقم صفر الحلقة الثالثة : برتقالى تناظر الرقم 3 الحلقة الرابعة ( وهى تدل على درجة التفاوت ) : ذهبى وتناظر ± 5 ٪ والرقم المناظر للحلقة الأولى يدل على رقم العشرات فى قيمة المقاومة والمناظر للحلقة

الثانية يدل على رقم الآحاد والمناظر للحلقة الثالثة يدل على عدد الأصفار التى توضع على يمين الرقمين السابقين . أى يدل على قيمة الأس للأساس عشرة ليضرب فى الرقمين السابقين وبالتالى تكون قيمة المقاومة الأولى هى :

$$
10000 \pm 5\% = 10 \text{ K } \Omega \pm 5 \%
$$

أو باستخدام الأس

 $10 \times 10^3 \pm 5 \% = 10 \text{ K } \Omega \pm 5 \%$ 

وبالنسبة للمقاومة الثانية فالوانها هى :

أصفر – بنفسجى – ذهبى – ذهبى

وبالتالى تكون قيمة المقاومة هى :

$$
47 \times 10^{-1} \pm 5\% = 4.7 \Omega \pm 5\%
$$

وإذا استخدمت الطريقة الثانية التى فيها خمسة ألوان فإن شكل (11-1) يبين الأرقام المنـاظرة للألوان فى هذه الطريقة .

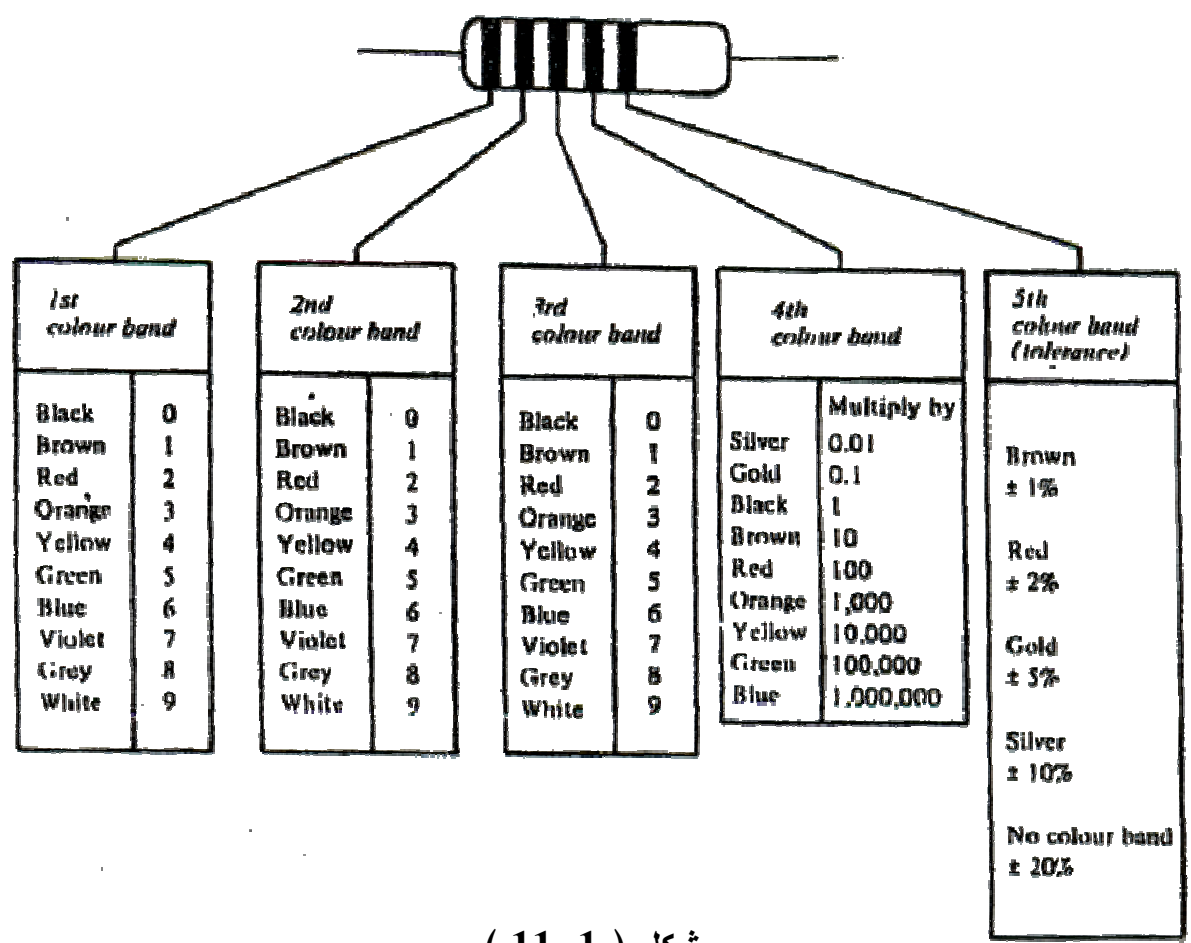

**شكل ( 11-1 )**

 وفى هذه الحالة فإن الرقم المناظر للون الأول يدل على رقم المئات فى قيمة المقاومة . والرقم المناظر للون الثانى يدل على رقم العشرات . والرقم المناظر للون الثالث يدل على رقم الآحاد . والرقم المناظر للون الرابع يدل على عدد الأصفار التى توضع على يمين الثلاث أرقام السابقة . أى يدل على قيمة الأس للأساس عشرة ليضرب فى الثلاث أرقام السابقة . ولتوضيح ذلك يبين شكل ( 12-1 ) مقاومتين لكل منهما خمسة ألوان .

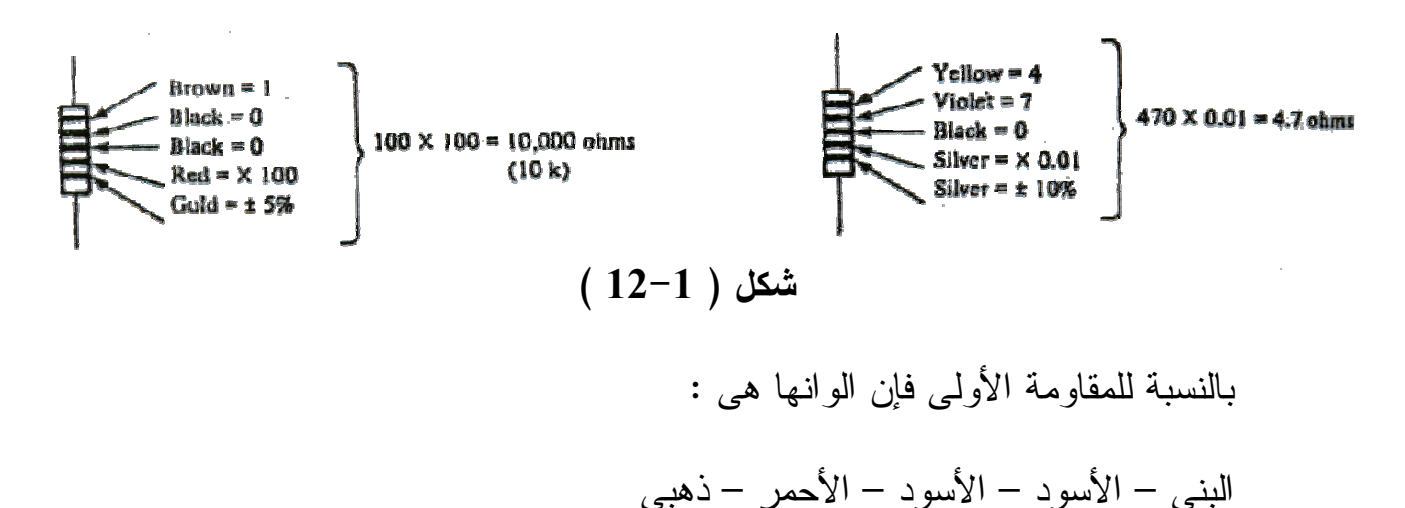

وبالتالى تكون قيمة المقاومة هى :

$$
100 \times 10^{2} \pm 5\% = 10000 \ \Omega \pm 5\%
$$
  
= 10 K  $\Omega \pm 5\%$ 

 وبالنسبة للمقاومة الثانية فإن ألوانها هى :أصفر – بنفسجى – أسود – فضى – فضى وبالتالى تكون قيمة المقاومة هى :

$$
470 \times 10^{-2} \pm 10\% = 4.7 \pm 10\%
$$

$$
= 4.7 \Omega \pm 10 \%
$$

بالنسبة للأنواع الأخرى من المقاومات (أى غير الكربونية أو غير المصنوعة من أكسيد معدنى) فإنه يستخدم نظام تشفير يوضع فيه حرف مكان العلامة العشرية فى قيمة المقاومة ويدل الحرف على مقدار المضاعف العشرى (أى الأس للأساس عشرة) على النحو التالى :

| M        |        | R | الحرف   |
|----------|--------|---|---------|
| 1000000  | 100    |   | المضاعف |
| $10^{6}$ | $10^3$ |   | العشرى  |

ويوضع بعد ذلك حرف آخر ليدل على درجة التفاوت وذلك على الأساس الآتى :

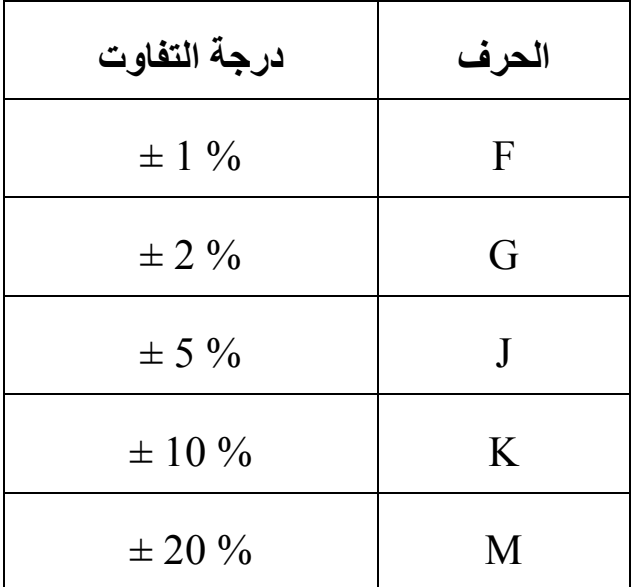

مثال ( 1 ) : حدد قيمة مقاومة كربونية عليها أربعة ألوان بالترتيب الآتى : بنى – أسود – برتقالى – ذهبى وحدد قيمة التفاوت الحــــــل اللون البنى يناظره رقم 1 اللون الأسود يناظره رقم صفر اللون البرتقالى يناظره رقم 3 اللون الذهبى وهو اللون الرابع ولذلك يمثل درجة التفاوت وقدرها ± 5 ٪ وبالتالى تكون المقاومة هى :  $10 \times 10^3 \pm 5 \% = 10 \text{ K } \Omega \pm 5 \%$ مثال ( 2 ) : حدد قيمة مقاومة عليها خمسة حلقات ملونة بالترتيب الآتى : أخضر – أزرق – برتقالى – أحمر – ذهبى الحــــــل اللون الأخضر يناظره رقم 5 اللون الأزرق يناظره رقم 6 اللون البرتقالى يناظره رقم 3 اللون الأحمر يناظره رقم 2 اللون الخامس هو الذهبى ويمثل درجة التفاوت وقدرها ± 5 ٪ وبالتالى تكون المقاومة هى :

#### $56300 \pm 5 \% = 56.3 \text{ K} \Omega \pm 5 \%$

مثال ( 3 ) : حدد ألوان الحلقات المناظره لمقاومة قيمتها 220 أوم إذا كان عدد الحلقات أربعة وكانت درجة التفاوت ± 10 ٪

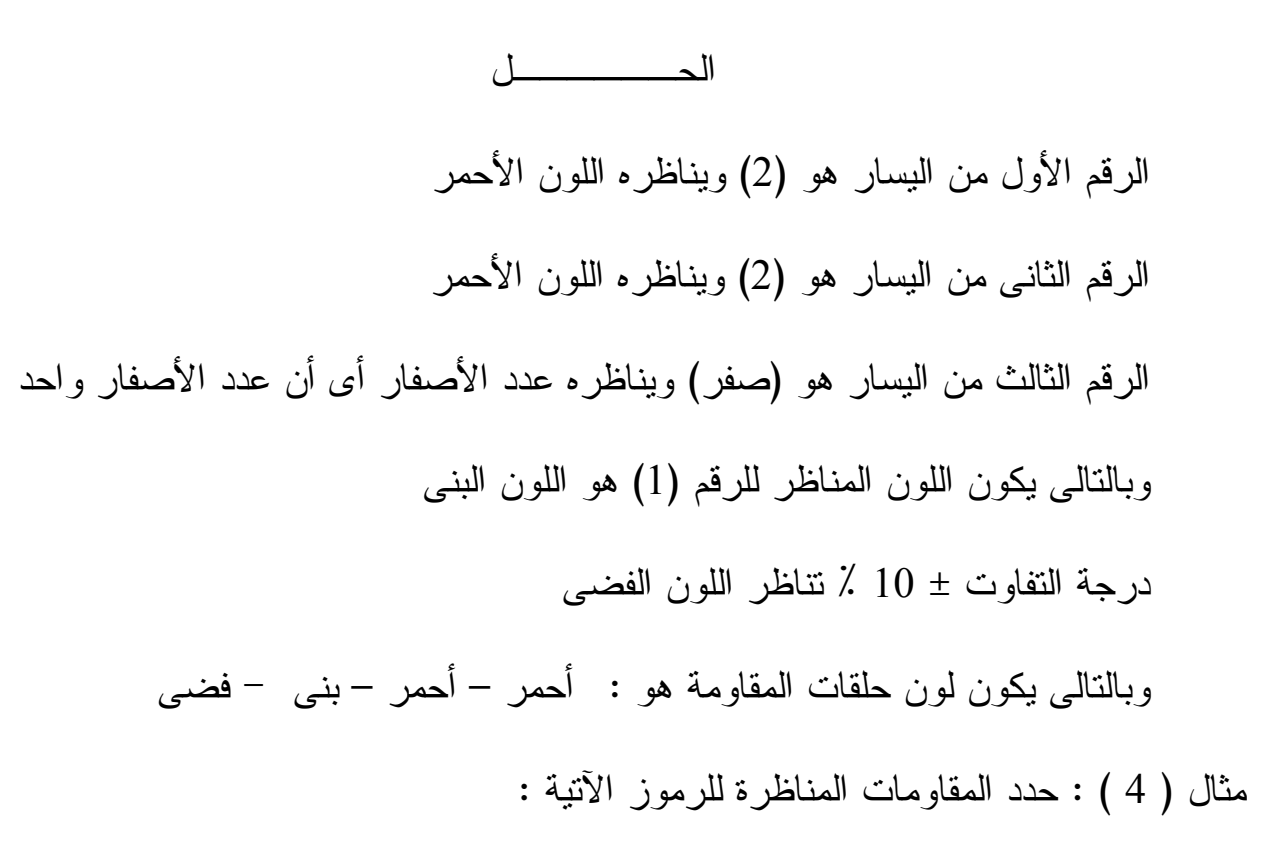

#### 1MOF , 330RG , 68RJ , 4R7K , R22M

الحــــــل

كما سبق ذكره فإن أول حرف من اليمين فى كل رمز يناظر درجة التفاوت . وأول حرف نقابله من اليسار يكون هو مكان العلامة العشرية ويدل على المضاعف العشرى وبالتالى :

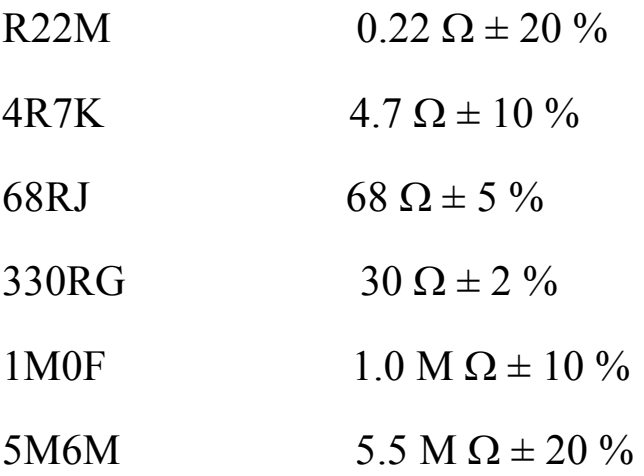

**التوصيلية ووحداتها :**

يدل مقلوب المقاومة النوعية للمادة علــى قابليـــة التوصـــيل الكهريـــى لهـــذه المـــادة  $\sigma = \frac{1}{\rho}$  أى أن  $(\hbox{ Conductivity})$  $\sigma =$ 

حيث (  $\sigma$  ) هي التوصيلية الكهربية ، (  $\rho$  ) هي المقاومة النوعية .

 ومن المعلوم أن المقاومة الكهربية هى القوة المعاكسة لسريان الالكترو نات ووحداتها هى الأوم ويعرف مقلوب المقاومة الكهربية بالموصلية الكهربية ووحـداتها هـى المـو ه mho أو السيمنز .

 ويمكن تعر يف الموصلية الكهربية للمادة بأنها تمثل مقدرة هذه المـادة علـى الـسماح بسر بان الالكتر ونبات

$$
\frac{1}{\frac{1}{\log(\frac{1}{R})^{1/2}}}
$$
 =  $\frac{1}{\log(\frac{1}{R})}$  =  $\frac{1}{\log(\frac{1}{R})}$  or  $G = \frac{1}{R}$ 

 من المعلوم كذلك أن المقاومة النوعية هى مقاومة موصل مصنوع من مادة مـا طولـه واحد متر ومساحة مقطعه واحد متر مربع ووحداتها الأوم متر . ويعـرف مقلـوب المقاومـة النوعية للمادة بقابلية النوصيل النوعي لـهذه المادة ووحداتها هـى الموه لكل متر (موه/متــر) أو سيمنز / متر .

**4-1 طرق توصيل المقاومات :** 

هناك ثلاث طرق مختلفة لتوصيل المقاومات : التوصيل على التوالي – التوصيل على التوازى – التوصيل على التضاعف ( وهو خليط بين التوصيل على التوالي والتوازي ).

**1-4-1 توصيل المقاومات على التوال :ي** 

 إذا تم توصيل ثلاث مقاومات <sup>1</sup> R , 2 R , 3 R بالطريقة الموضحة بشكل (13-1) فإنه يقال أن هذه المقاومات متصلة على التوالي . وبذلك يمر التيار I الخارج من البطاريـة فـي المقاومات الثلاثة . أى أن شدة النيار المار في المقاومات المتصلة على التوالي تكــون واحــدة لكن فرق الجهد بين طرفى كل مقاومة تختلف قيمته بإختلاف قيمة كل مقاومة طبقا لقانون أوم . و تكون القوة الدافعة الكهربية للبطارية V مساوية للمجموع الجبري للجهـود المتـصلة علـى

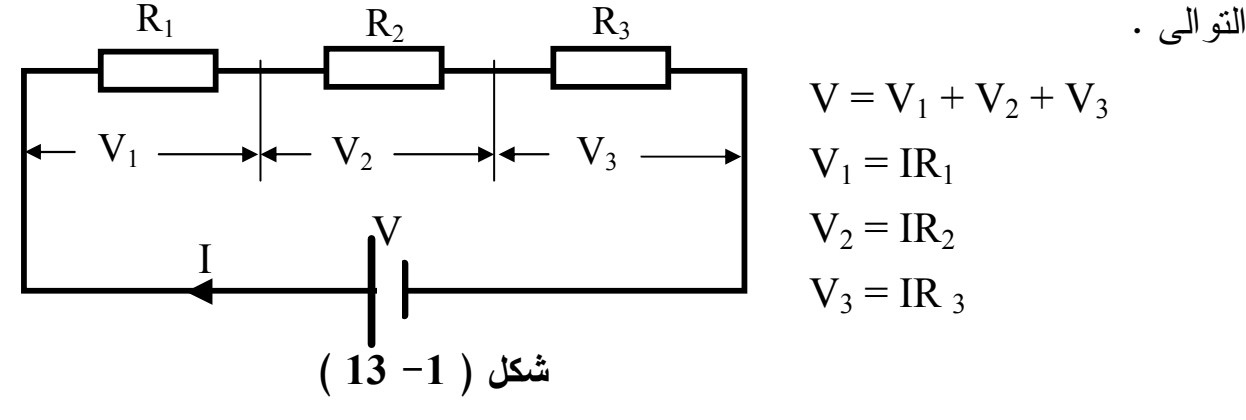

وإذا فرضنا أن محصلة المقاومات المتصلة على التوالي  $R_{t}$  فنجد أن:  $V = I$ .  $R_t$ 

- $\therefore$  V = V<sub>1</sub> + V<sub>2</sub> + V<sub>3</sub>
- $\therefore$  IR<sub>t</sub> = IR<sub>1</sub> + IR<sub>2</sub> + IR<sub>3</sub>

بالقسمة على I فان

 $R_t = R_1 + R_2 + R_3$ إذن محصلة المقاومات المتصلة على التوالي تساوى مجموع هذه المقاومات واذا تساوت المقاومات في القيمة وكانت قيمتها  $\, {\rm R} \,$  وعددها  $\, {\rm n} \,$  فإن المقاومة المكافئـــة  $\, {\rm R}_{\rm t} = {\rm n} \,$  وتكـــون المقاومة الكلية لمجموعة مقاومات متصلة على التوالي أكبر من قيمة أى مقاومة فيها .

**4-1 - 2 توصيل المقاومات على التوازى :** إذا وصلت ثلاثة مقاومات كما في شكل (14-1) فإن : فرق الجهد على المقاومات الثلاثة = فرق جهد المنبع = V   $I_2$  **شكل ( 1 - 14 )** لكن تيار المنبع I يتفرع في المقاومات الثلاثة ومجموع التيارات يساوى التيار الكلي  $I_{t} = I_{1} + I_{2} + I_{3}$  ومن قانون أوم  $R_1$   $R_2$   $R_3$ *V R V R V R V t*  $\frac{r}{R} = \frac{r}{R} + \frac{r}{R} +$ بقسمة كل المعادلة على V  $1 \t1 \t1 \t2 \t1 \t3$ 1 1 1 1  $R$ <sup>t</sup>  $R$ <sup>1</sup>  $R$ <sup>2</sup>  $R$ </sup>  $=\frac{1}{R} + \frac{1}{R} +$  أى أن المقاومة ا لمكافئة لعدة مقاومات متصلة على لا توازى تكون أصغر من أية مقاومة في الدائرة . وحيث أن الموصلية هى عكس المقاومة . 1  $V \longrightarrow R_1 \mid R_2 \mid R_3$  $I_t$  $I_1$  $I_3$ 

*R G*  $=\frac{1}{R}$ ∴ $G_i = G_1 + G_2 + G_3$ وإذا وصل عدد n من المقاومات المتساوية على ا لتوازي وكانت قيمة كل منها R فـإن  $R_t$  المقاومة المكافئة

*n R*  $R_t =$ 

وإذا وصلت مقاومتان على التوازى فإن المقاومة المكافئة لها تساوى

$$
R_t = \frac{R_1 \cdot R_2}{R_1 + R_2}
$$

**3-4-1 التوصيل المركب ( التوصيل على التضاعف ) :** 

 في هذه الحالة يكون لدينا مجموعة أو أكثر متصلة على التوازى ومجموعـة أو أكثـر متصلة على التوالي وترتبط فيها المجاميع إرتباطاً متوالياً ومتوازياً . ومن هنـا يجـب إيجـاد المقاومة الكلية لكل مجموعة على حدة ثم إيجاد المقاومة الكلية المكافئة النهائية .

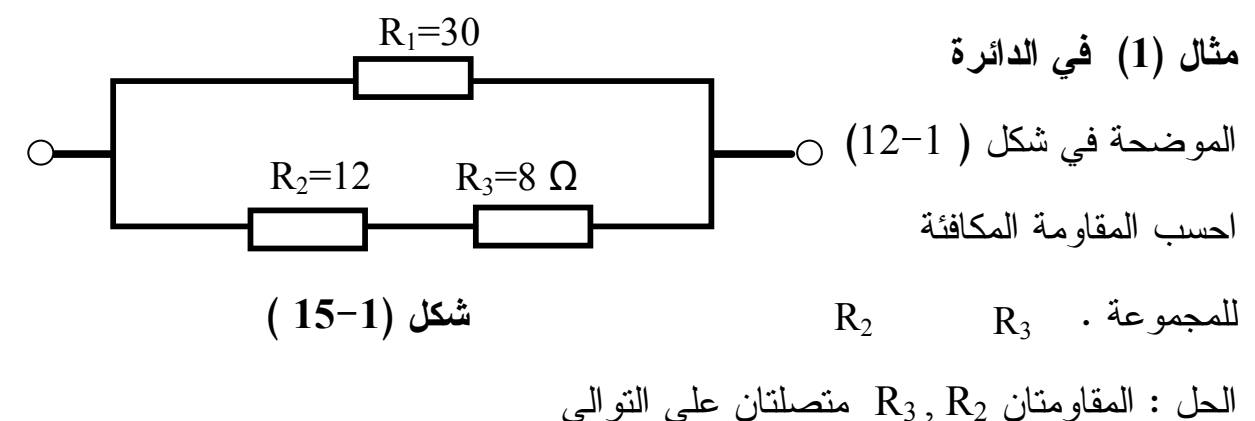

$$
\therefore R_{2,3} = R_2 + R_3 = 12 + 8 = 20 \Omega
$$

ثم المقاومـة 1R و3QR62 **2R** و **3R** متصلتان على التوازي .

$$
R_{t} = \frac{R_{2,3} \times R_{1}}{R_{2,3} + R_{1}} = \frac{20 \times 30}{20 + 30} = \frac{600}{50} = 12 \,\Omega
$$

مثال (2): احسب المقاومة الكلية لمجموعة المقاومات المتصلة بشكل ( 10−1)  
\n
$$
R_{2}=120 \Omega
$$
\n

| R <sub>1</sub> =60 | R <sub>3</sub> =80 Ω |
|--------------------|----------------------|
|--------------------|----------------------|

 **شكل (16-1 )**

المقاومتان 2R , 3R متصلتان على التوازى:

$$
R_{2,3} = \frac{R_2 \times R_3}{R_2 + R_3}
$$
  

$$
R_{2,3} = \frac{120 \times 80}{120 + 80} = 48 \Omega
$$

 $R_1$  ثم بعد ذلك محصلة المقاومتان  $R_3$  ,  $R_2$  متصلة على التوالي مع المقاومة  $R_t = R_1 + R_{2,3}$ المقاومة الكلية المكافئة 3,2 a،2 *R* + 1  $R$ <sub>t</sub> = 60 + 48 = 108 Ω

**مقسمات الجهد :** 

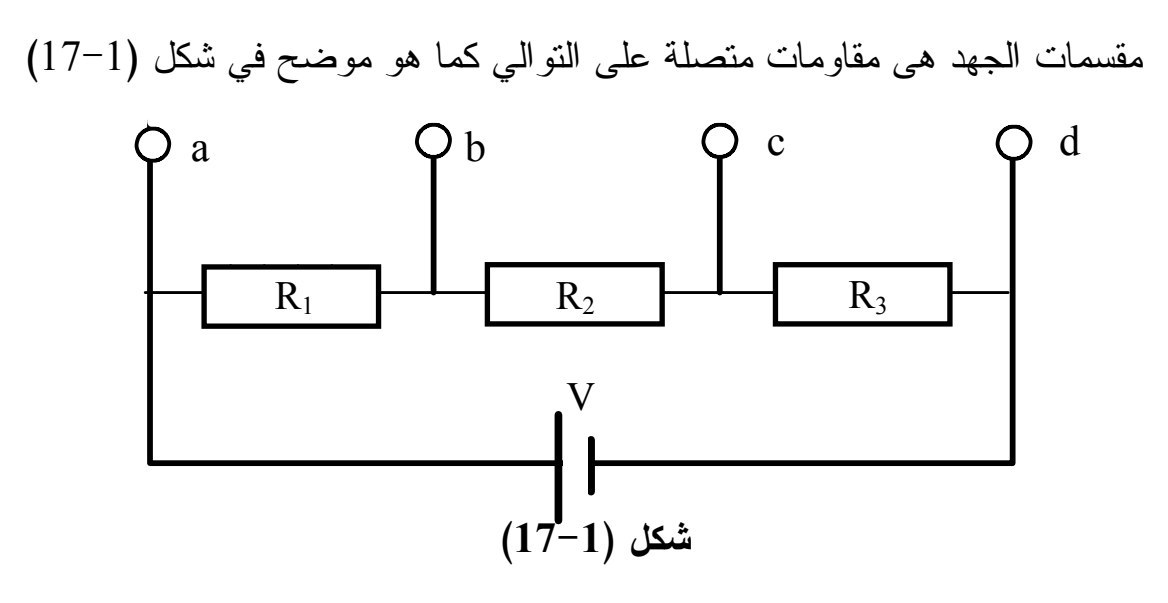

وبالتالي فإن جهد المصدر V يتم تقسيمه على تلك المقاومات حسب مقدار كل مقاومـــة  $R_1$  ومجموع الجهد على نلك المقاومات يساوى جهد المصدر . أى أن الجهد علــى المقاومـــة يكون :

$$
V_{ab} = \frac{V.R_1}{(R_1 + R_2 + R_3)}
$$

والجهد على المقاومـة 2R

 $(R_1 + R_2 + R_3)$  $\overline{R}_2$  $R_1 + R_2 + R$ *V R*  $V_{bc}$  $+ R_{2} +$ =

والجهد على المقاومة 3R

$$
V_{cd} = \frac{V.R_3}{(R_1 + R_2 + R_3)}
$$
\n
$$
\frac{V_{ab}}{V_{bc}} = \frac{R_1}{R_2} \qquad \frac{V_{bc}}{V_{cd}} = \frac{R_2}{R_3} \qquad \frac{V_{cd}}{V_{ab}} = \frac{R_3}{R_1}
$$
\n
$$
(18-1) \qquad (18-1) \qquad \text{and so } R_2 \text{ is a linearly independent}
$$
\n
$$
V = \frac{V}{(R_1 + R_2 + R_3)}
$$
\n
$$
V = \frac{E.R_1}{(R_1 + R_2 + R_3)}
$$

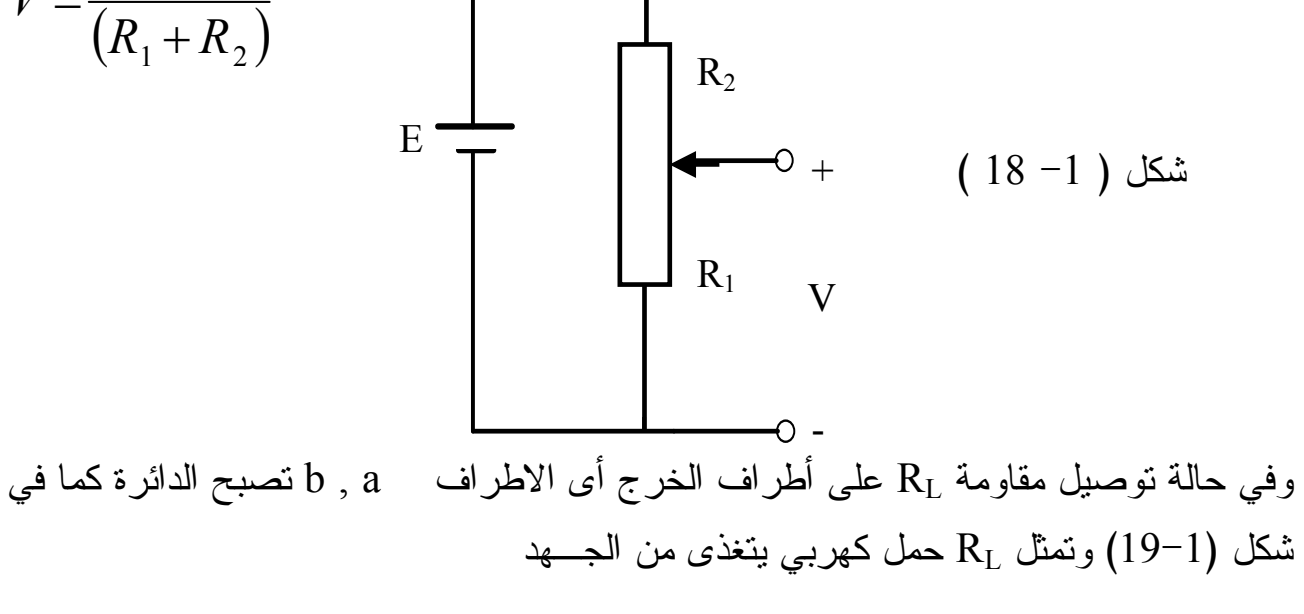

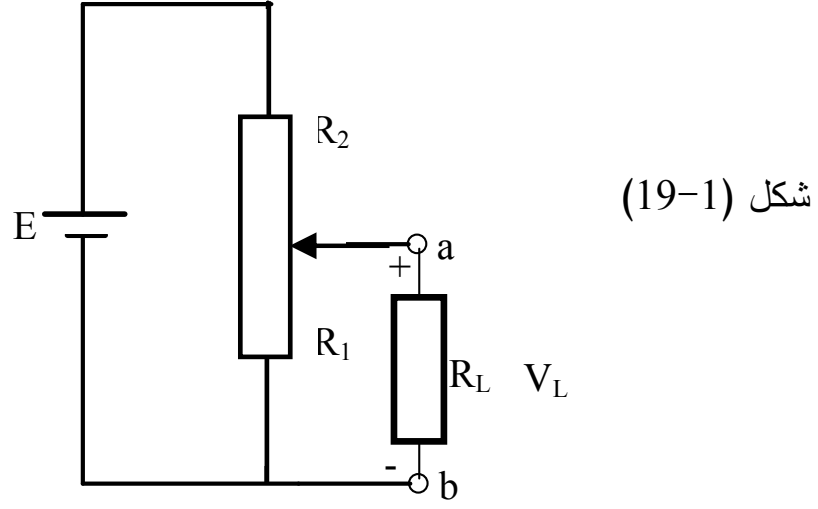

بين الاطراف a , b في هذه الحالــــة تكـون المقاومتـان 1R , RL متـصل تين علـى التــوازى أى أن القيمة المكافئة لهما هي :

$$
R_{1L} = \frac{R_1 \cdot R_L}{R_1 + R_L}
$$

وتكون المقاومة الكلية على المصدر E هي

$$
R_t = R_{1L} + R_2
$$

*t*

 $R_1$  ويكون الجهد على مقاومة الحمل  $R_L$  والذى هو في نفس الوقت الجهــد علـــى المقاومـــة هـو :

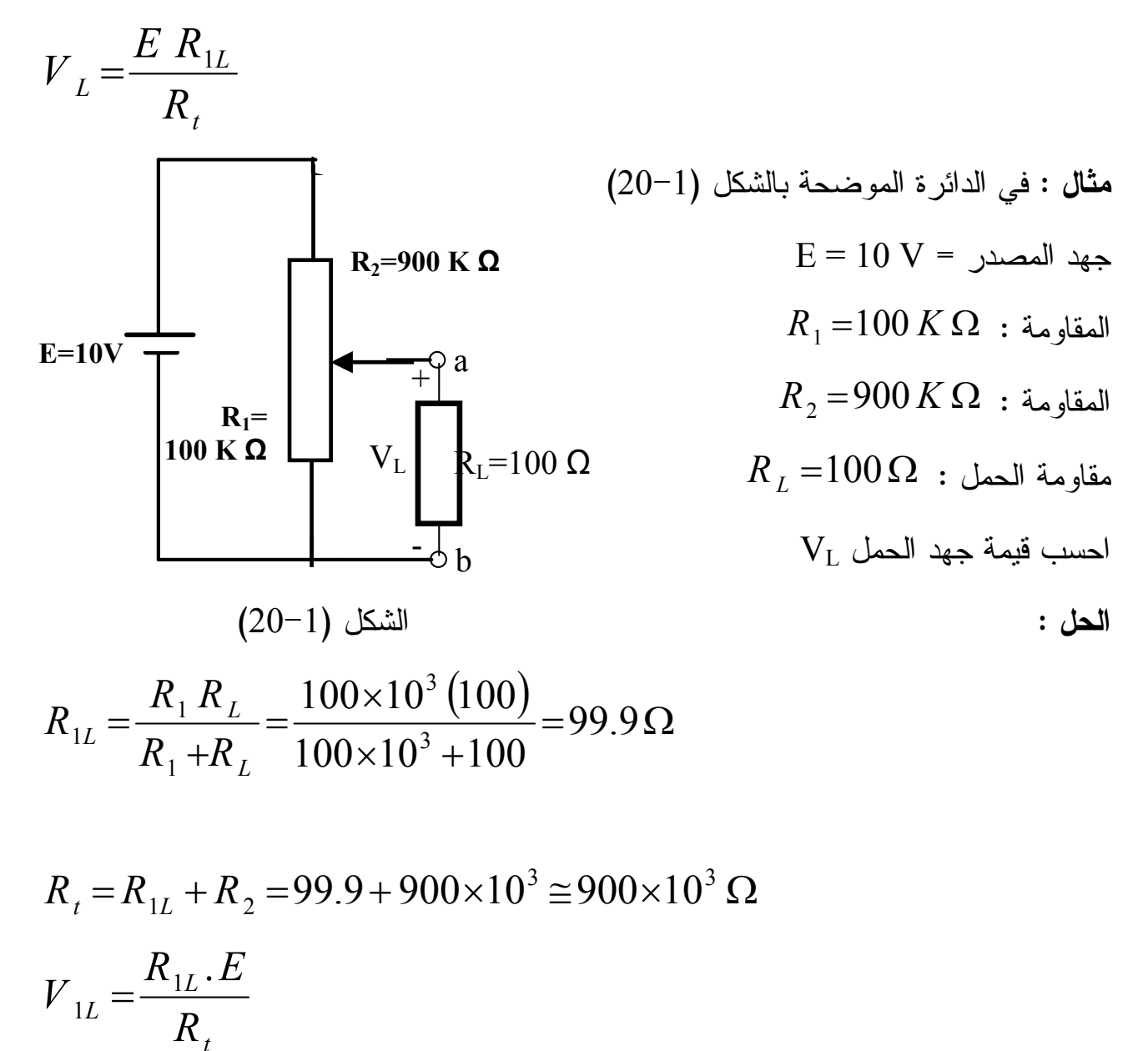

$$
= \frac{99.9(10)}{900 \times 10^{3} + 99.9} = 1 \times 10^{-3} V = 1 mV
$$
  
E = 10 V

**مقسمات التيار :** 

إذا تم توصيل مجموعة من المقاومات على التوازي كما في فـي شـكل (21-1 ) فـإن النيار الكلي الداخل للمجموعة يتم تجزئته وتوزيعه على المقاومات بحيث أن المقاومة الأصـــغر يمر فيها تيار أكبر .

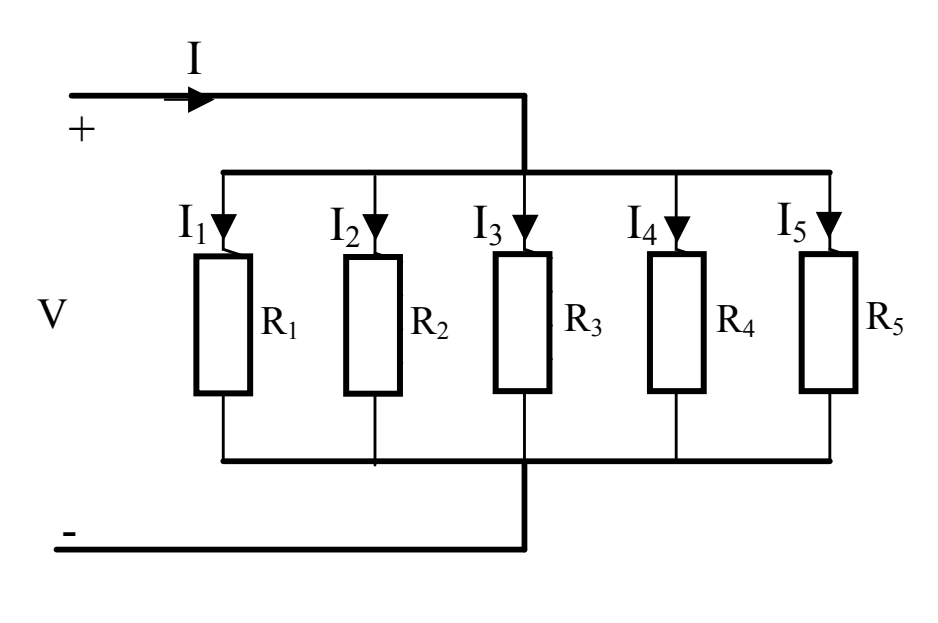

**شكل ( 21-1 )**

وحيث أن المقاومات متصلة على التوازي فإن فرق الجهد بين أطرافها يكون متساوياً وإذا كانت المقاومة الكلية لمجموعة المقاومات هى  $\rm R_{t}$  وفـرق الجهــد بــين أطــراف المقاومات هو V فإن التيار الكلي الداخل للمجموعة يكون

$$
I = \frac{V}{R_t}
$$

 $V = I.R<sub>t</sub>$  – – – – – – – – (*I*)

ويمكن التعبير عن V بدلالة قيم المقاومات والتيارات المارة فيها على النحو التالي :  $V = 1_1$ .  $R_1 = I_2$   $R_2 = I_3$   $R_3 = I_4$ .  $R_4 = I_5$   $R_5 = - - - - - (II)$ ومن المعادلتين I، II نحصل على :

$$
I_1 = \frac{R_t}{R_1} I \t I_2 = \frac{R_t}{R_2} I \t I_3 = \frac{R_t}{R_3} I \t I_4 = \frac{R_t}{R_4} I \t I_5 = \frac{R_t}{R_5} I
$$

أى أن التيار في أى مقاومة من مجموعة المقاومات المتصلة علـى التـوازي يـساوى حاصل ضرب المقاومة الكلية في التيار الكلي مقسوماً على قيمة المقاومة المراد تحديد التيـار فيها ويلاحظ أيضاً أنه كلما قلت المقاومة يزيد التيار الذى يمر بها والعكس صحيح .

> **مثال :** احسب التيار 2I في الدائرة بالشكل (22-1 ) حيث :

$$
I_s = 6A \qquad R_2 = 8K\Omega \qquad R_1 = 4K\Omega
$$

**الحل :**

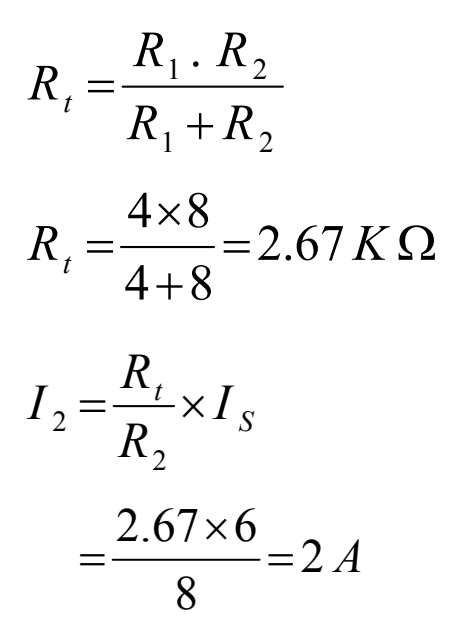

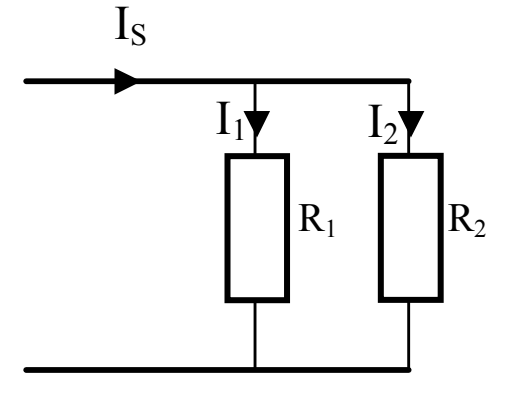

شكل ( 21-22 )

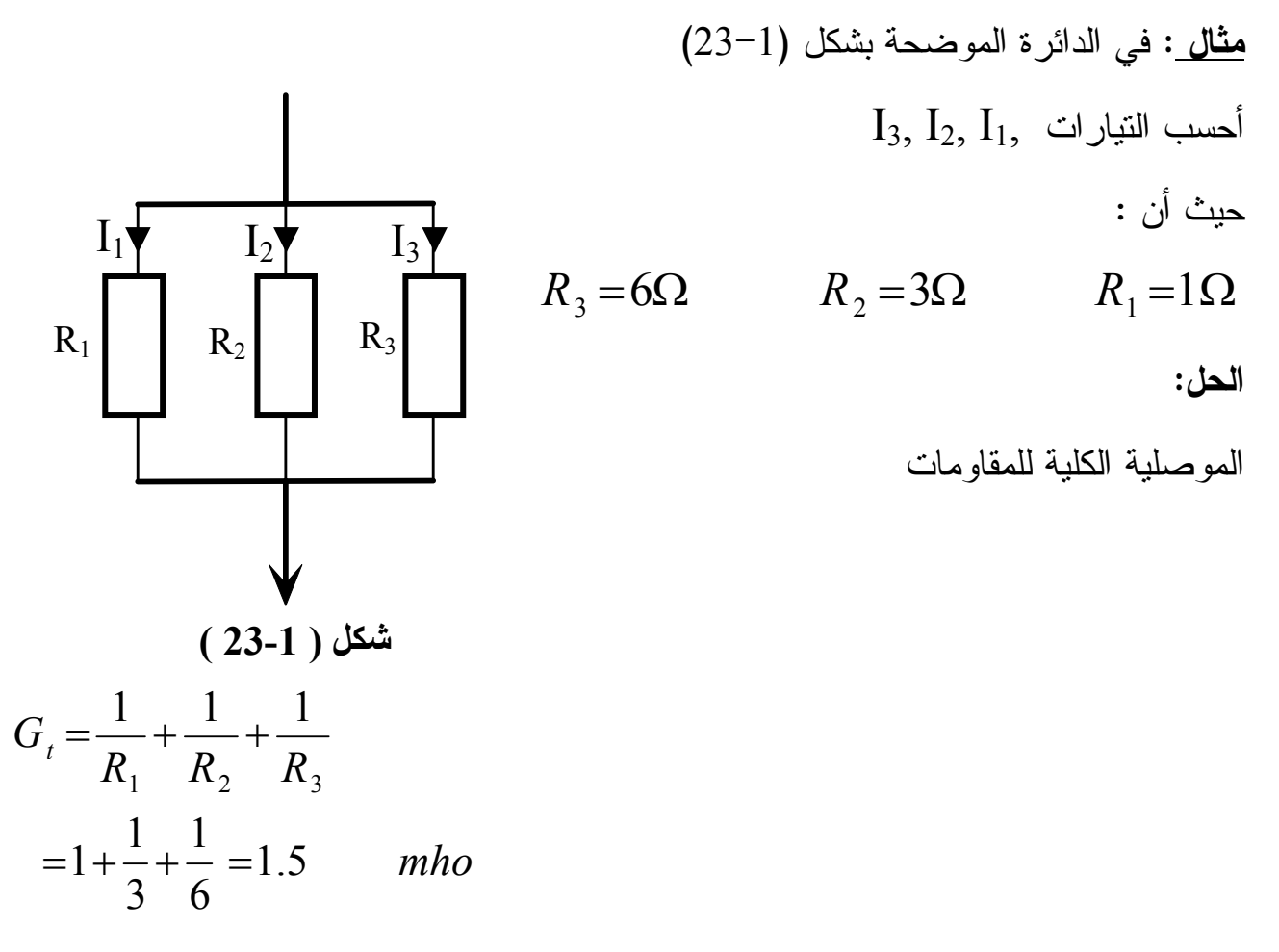

وبالتالي تكون المقاومة الكلية Rt :

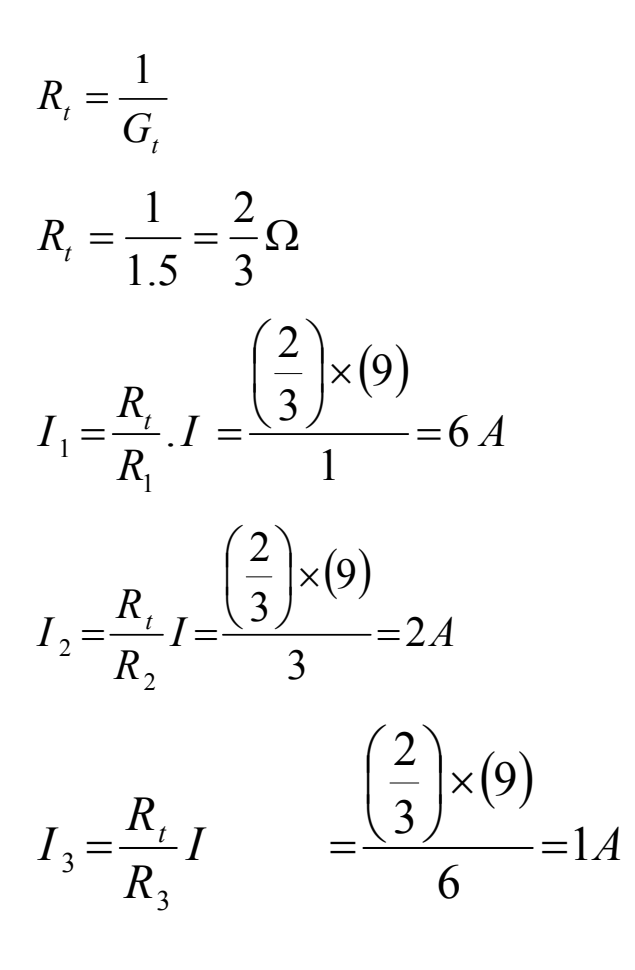

تحقيق :

 $= 6 + 2 + 1 = 9$  *A*  $I_t = I_1 + I_2 + I_3$ 

**مقننات القدرة للمقاومات :** 

القدرة عموماً هى دلالة على مدى كمية الشغل الذى يتم بذله في فترة زمنية معينة . أى أن القدرة هى معدل بذل الشغل .

ويرمز للقدرة بالرمز P ، وهناك عدة صورة لقيمة القدر ة

- (1)  $P = I, V$ . *R* ومن قانون أوم *V*  $\therefore$   $I=$ 
	- (2)  $I R$   $R$   $R$ *V V R V P* 2  $=\frac{V}{R}$ .  $V=$ *R V P* 2  $\therefore P =$
	- (3)  $P = I \cdot IR = I^2 R$

ويدل ذلك على أن القدرة التي تفقد فى المقاومة يمكن الحصول عليها من قيمـــة التيـــار وقيمة المقاومة .

أما إذا كان فرق الجهد على أطراف المقاومة معلوماً وكذلك التيار الذي يسرى خلالهـا ويمكن من المعادلة V I = P لتحديد القدرة التي تستهلكها المقاومة والقدرة التـي تنتقـل إلـى المقاومة تتحول إلى حرارة ويتم فقدها . وفى حالة استخدام بطارية في دوائ ر التيـار المـستمر وكان جهدها ( ق . د . ك ) هو  $\rm E$  والنيار الخارج منها  $\rm I$  فإن القدرة التي نزود البطارية بها .  $P = E I$  الدائر ة تكون

**مثال :** احسب القدرة التي تستهلكها مقاومة مقدارها 5 أوم إذا كان التيار المار فيها 4 أمبير .

# $P = I^2$ . R  $=(4)^2$  (5) = 80 W

والوحدة الأساسية لقياس القدرة هي الوات وفي بعض التطبيقات في الهندســـة الكهربيـــة تكون هذه الوحدة صغيرة جداً وبالتالي تستخدم وحدات عبارة عــن مــضاعفات الـــوات مثـــل الكيلووات W . K وهو الف وات أو الميجاوات W M وهو مليون وات . وفـي التطبي قـات الالكترونية تنشأ الحاجة الى وحدات أصغر من الوات وفي هذه ا لحالة تستخدم وحدة المللي وات m.W. ونقاس القدرة بإستخدام جهاز الواتميتر .

**5-1 تأثير الحرارة على المقاومة :** 

تؤثر درجة الحرارة على قيمة المقاومة . فالمعادن النقية كالنحـــاس والألمونيـــوم تزيـــد مقاومتها بإرتفاع درجة الحرارة وذلك لأن درجة الحرارة تسبب زيادة طاقة الالكترونات الحرة فتزيد سرعتها ولذلك يزداد تصادمها مع أيونـــات المعـــدن فتــزداد مقاومتهـــا لمـــرور هـــذه الالكتر ونبات .

أما الكربون والمحاليل وأشباه الموصلات فتقل مقاومتها بإرتفاع درجة الحرارة وهنـــاك بعض السبائك مثل المنجانين ( %85 نحاس + %12 منجنيز + %3 نيكل ) والكونستنتان (58 % نحاس أحمر ، %41 نيكل ، %1 منجنيز ) فتتغير مقاومتها تغييـراً صـغيراً نـسبياً ويمكن إهمال هذا التغير عند حد معين لدرجة الحرارة ولذلك تستخدم مثل هذه السبائك فى صنع المقاومات القياسية .

 يمكن التعبير عن تغير المقاومة بتغير درجة الحرارة بمعامل يطلق عليه إسم المعامـل  $\alpha$  الحراري للمقاومة ويرمز له بالرمز

#### **-أ تعريف المعامل الحراري للمقاومة :**

هو مقدار التغير في قيمة مقاومة موصل مقدارها 1 أوم عندما تتغير درجـة حرارتـه واحد درجة مئوية .  $^5$   $\rm T_2$  فإذا كان الموصل له مقاومة ابتدائية  $\rm R$  و أرتفعت درجة حرارته من $\rm T_1$   $^5$  إلى فإن التغير في المقاومة يمكن تعيينه من العلاقة :

$$
R_2 = R_1 \left[ 1 + \alpha \left( t_2 - t_1 \right) \right]
$$
\n
$$
R_2 := \sum_{\alpha, \beta, \gamma} R_1
$$
\n
$$
R_1
$$
\n
$$
R_2
$$
\n
$$
R_1
$$
\n
$$
R_1
$$
\n
$$
R_2
$$
\n
$$
R_1
$$
\n
$$
R_2
$$
\n
$$
R_1
$$
\n
$$
R_2
$$
\n
$$
R_3
$$
\n
$$
R_4
$$
\n
$$
R_5
$$
\n
$$
R_6
$$
\n
$$
R_7
$$
\n
$$
R_8
$$
\n
$$
R_9
$$
\n
$$
R_1
$$
\n
$$
R_2
$$

**ب- المقاومة ذات المعامل الحراري السالب ( C T N (** 

 هى المقاومة التى تقل قيمتها بزيادة درجة الحرارة مثل الكربـون وأشـباه الموصـلات وتسمى هذه المواد بالموصلات الساخنة أى المواد التي نزيد موصليتها بإرتفاع درجة حرارتها ويرمز لها بالرمز ↑↓

والشكل (24-1) يبين منحنى تغير مقاومة هذه المواد مع درجة الحرارة ، وتتخذ درجات الحرارة التي يتم تشغيل المعدات التى بها مقاومة حرارية ذات معامل مقاومة حرارى سالب

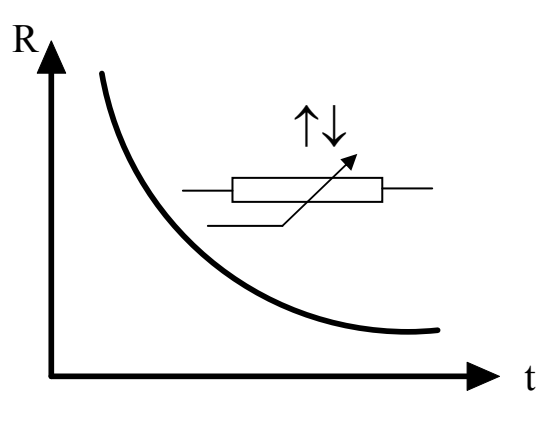

شكل ( 24-1 )

المدى يبدأ من 50 <sup>5</sup> وحتى 400 <sup>5</sup>م تقريباً وتستخدم هذه الأنواع من المقاومات في أجهزة القياس الكهربية ومحولات الطاقة الصغيرة المستخدمة لقياس الحرارة ، وعلى سبيل

المثال تستخدم كعنصر حساس للحرارة

لقياس درجة حرارة ماء التبريد بالنسبة

لمحركات السيارات ( ماء الرادياتير ) عن طريق ما يسمى بأمبير الحرارة .

وشكل (25-1) يوضح دائرة لقياس درجة حرارة مياة تبريد محرك السيارة باستعمال مقاومـة ( C T N ( يدرج جهاز الأمبير بحيث يكون مؤشر الجهاز قريبا من الصفر في حالة الميـاه الباردة .

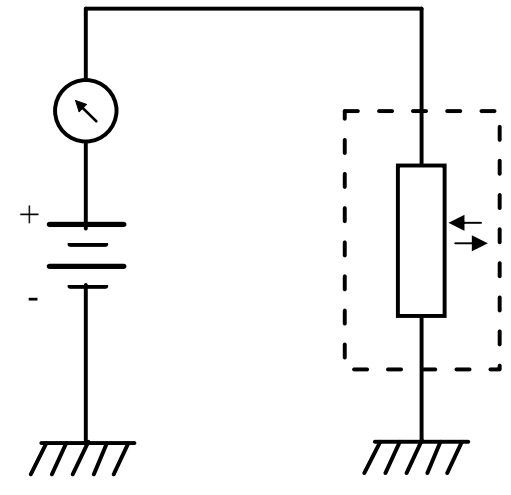

**شكل ( 25-1 )**

عندما تسخن المياه تسخن أيضا مقاومة ( C T N ( فتقل قيمة المقاومة الحرارية ويسرى التيار في جهاز القياس وكلما زادت الحرارة كلما قلت المقاومة وإزدادت قراءة جهاز القياس . أى أننا في هذه الحالة قمنا بتحويل الاشارات الحرارية إلى إشارات كهربية يمكن التعرف عليهـا مـن خلال جهاز القياس سواء كان تناظرياً أو عددياً .

**جـ - المقاومة الحرارية ذات معامل المقاومة الحراري الموجب ( C T P ( :**

توجد أنواع من أشباه الموصلات عندما ترتفع درجة حرارتها من 50<sup>5</sup> م إلـــى 150 م فإنها تزداد مقاومتها فجأه . وقد تم الإستفادة من هذه الخاصية فى صنع المقاومـات الحراريـة ذات معامل المقاومة الحرارى الموجب ( C T P ( والشكل ( 26-1 ) يبين سلوك مثـل هـذه المقاومات عندما ترتفع درجة حرارتها . ونظراً لهذا التغير السريع في قيمة المقاومة عبر هـذا المدى القصير إلى حد ما من درجات الحرارة فقد يطلق على مثل هذا النوع من المقاومات اسم ( المقاومة الحرارية اللحظية ذات معامل المقاومة الحراري الموجب)

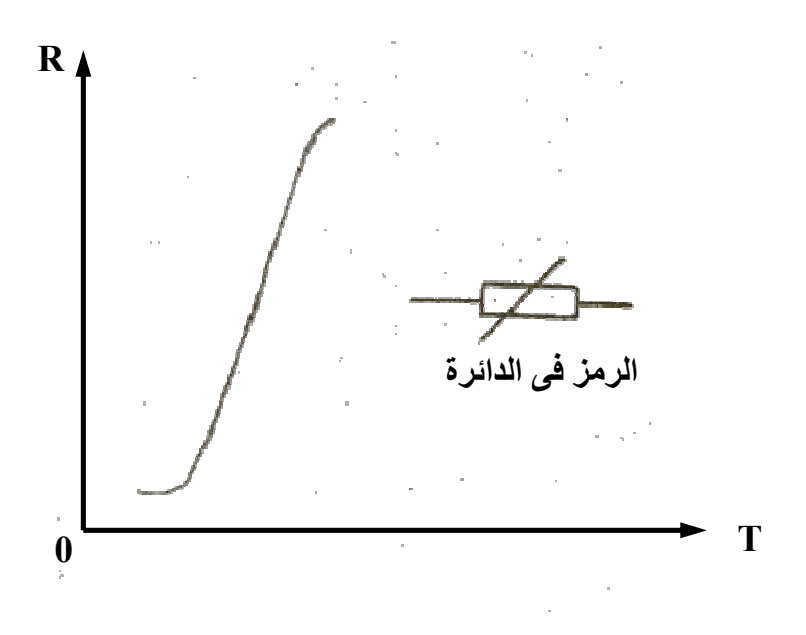

**شكل ( 26-1 )**

وتستعمل المقاومات الحرارية ذات معامل المقاومة الحراري الموجب ( P T C ) فى الــدوائر الالكترونية عندما يراد حجب المغناطيسية بالنسبة لشاشة التلفزيون الملون – فللمحافظة علـــى تسجيل اللون الصحيح يجب أن تتكرر عمليات محو المغناطيسية من علــى صـــمام الــشاشة، وأنسب وقت للقيام بهذه العملية هو عند بدء تشغيل جهاز الاستقبال.

 وتوصل المقاومة الحرارية ( C T P ( على التوالي مع ملفات محو المغناطيـسية مـن صمام الشاشة ، ونظراً لبرودة المقاومة ( C T P ( عند بدء تـشغيل جهـاز الاسـتقبال فـإن مقاومتها تكون منخفضة لينساب تيار متغير ذو قيمة كبيرة في دوائر الملفات والمقاومة

 ( C T P ( وبسب الحرارة المتولدة عن هذا التيار تصل المقاومة الحرارية ( C T P ( إلـى درجة الحرارة الفاصلة فتصل قيمة المقاومة لقيمتها العظمى في هذه اللحظة ويؤدي هذا بالتالي إلى سرعة انخفاض قيمة التيار المار في ملفات محو المغناطيسية وهو التأثير المرغوب بالنسبة لصمام شاشة التلفزيون . **1 - 6 المكثفات الكهربية Capacitors Electric مقدمة :** 

 المكثف عنصر هام من عناصر الدوائر الإلكترونيـة والكهربية إذ انه الوحـدة القـادرة على تخزين الشحنات الكهربية وتفريغها .

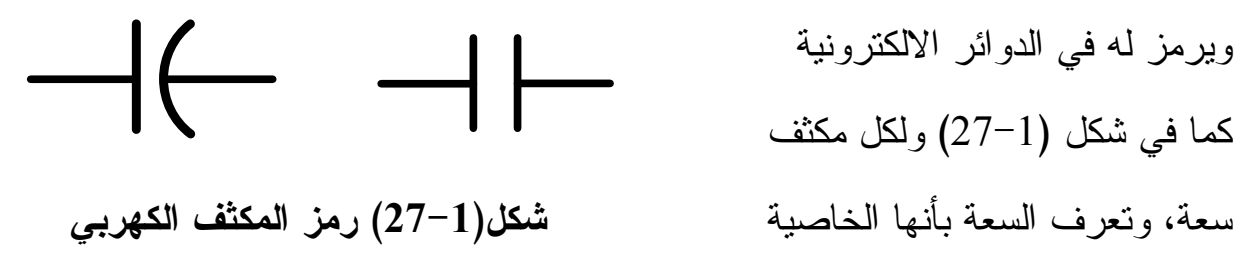

التي تمكن الاجسام الموصلة من تخزين الشحنات الكهربية وتقاس بالفاراد .

وبالتالي فإن سعة المكثف تقاس بالشحنة الكهربية اللازمة لرفع الجهد بين طرفيه فولــت واحد . وكلما زادت الشحنة المخزنة بالمكثف كلما زاد فرق الجهد بين طرفيه . وبذلك يمكـن كتابة العلاقة .

الشحذة الكهربية (بالكولوم)  
سعة المكثف =  
فرق الجهد (بالفولت)  

$$
C = \frac{Q}{V}
$$
Farad

$$
C : ...
$$
\n
$$
C
$$
\n
$$
Q
$$
\n
$$
Q
$$
\n
$$
Q
$$
\n
$$
Q
$$
\n
$$
Q
$$
\n
$$
Q
$$
\n
$$
Q
$$
\n
$$
Q
$$
\n
$$
Q
$$
\n
$$
Q
$$
\n
$$
Q
$$
\n
$$
Q
$$
\n
$$
Q
$$
\n
$$
Q
$$
\n
$$
Q
$$
\n
$$
Q
$$
\n
$$
Q
$$
\n
$$
Q
$$
\n
$$
Q
$$
\n
$$
Q
$$
\n
$$
Q
$$
\n
$$
Q
$$
\n
$$
Q
$$
\n
$$
Q
$$
\n
$$
Q
$$
\n
$$
Q
$$
\n
$$
Q
$$
\n
$$
Q
$$
\n
$$
Q
$$
\n
$$
Q
$$
\n
$$
Q
$$
\n
$$
Q
$$
\n
$$
Q
$$
\n
$$
Q
$$
\n
$$
Q
$$
\n
$$
Q
$$
\n
$$
Q
$$
\n
$$
Q
$$
\n
$$
Q
$$
\n
$$
Q
$$
\n
$$
Q
$$
\n
$$
Q
$$
\n
$$
Q
$$
\n
$$
Q
$$
\n
$$
Q
$$
\n
$$
Q
$$
\n
$$
Q
$$
\n
$$
Q
$$
\n
$$
Q
$$
\n
$$
Q
$$
\n
$$
Q
$$
\n
$$
Q
$$
\n
$$
Q
$$
\n
$$
Q
$$
\n
$$
Q
$$
\n
$$
Q
$$
\n
$$
Q
$$
\n
$$
Q
$$
\n
$$
Q
$$
\n
$$
Q
$$
\n
$$
Q
$$
\n
$$
Q
$$
\n
$$
Q
$$
\n
$$
Q
$$
\n
$$
Q
$$
\n
$$
Q
$$
\n
$$
Q
$$
\n<math display="</math>

وتستخدم المكثفات ذات السعات الصغيرة في الهندسـة الالكترونيـة . بينمـا تـ ستخد م المكثفات بقيم كبيرة في أغراض هندسة القوى الكهربية والشبكات .

اتجاه المجال الكهربي **\* تركيب المكثف ونظرية عمله :**  $\Theta\,\Theta\,\Theta$  + - يتركب المكثف كما في شكل (28-1) من - + + - + - لوحين معدنيين من مواد موصلة بينهما + - + - + - وسط عازل . فإذا وصل لوحا المكثف + -  $\Theta\,\Theta\,\Theta$ - + بمنبع تيار مستمر فإنه ينشأ بينهما مجال **شكل ( 1- 28 )** كهربي يعمل على استقطاب ذرات المادة

العازلة حيث تتجمع الالكترونات في المدارات الخارجية للذرات في اتجــاه القطــب الموجــب فتتنافر مع الالكترونات الحرة باللوح المعدنى فتنطلق هذه الالكترونيات ناحية القطب الموجـب تاركه وراءها اللوح المعدنى مشحونا بشحنة موجبة . وفي الناحية الأخري تنجذب الالكترونات الحرة باللوح السالب ناحية الشحنات الموجبة للمادة العازلة مسببة تراكم الشحنات السالبة علـى اللوح السالب . وحركة الالكترونات في اتجاه القطب الموجب وفي اتجاه اللوح السالب الـسابق شرحها تسبب مرور تيار الشحنة الكهربية الذى يتوقف عندما يصل تراكم الشحنات الى القيمـة المناظرة لسعة المكثف .

 ويسمى المكثف باسم الوسط العازل فيقال مثلاً مكثف هوائي أو مكثف ورقي أو مكثـف سيراميك أو مكثف ميكا وهكذا ... وهذه المكثفات غير مستقطبة أى توصل بالدائرة من أى من الطرفين دون التقييد بطرف موجب وآخر سالب .

أما المكثفات الكيمائية أو الالكتروليتية فإنها مستقطبة أى أن لها طرف موجــب وآخــر سالب ويجب العناية بعدم التوصيل الخاطيء لها .

**العوامل التي تتوقف عليها سعة المكثف :**  تتوقف سعة المكثف على العوامل الآتية : -1 مساحة الألواح بالسنتيمتر المربع ( a ( -2 المسافة بين الألواح بالسنتيمتر ( d ( - سماحية المادة العازلة  ${\cal E}$  (  ${\cal E}$  حرف أغريقي ينطق إبسلون ) وبذلك تكون  $-3$ مساحة الألواح × سماحية المادة العازلة سعة المكثف = المسافة بين الألواح *d a C* ε. =

 $\rm{K}$  وسماحية العزل للمادة = سماحية الفراغ  $\rm{\mathcal{E}}_{\rm{o}}$   $\times$  الثابت النسبى للمادة العازلة -12 حيث ( $\mathcal{E}_\circ=8.85\;{\rm X}$  ) مقاسه بالكولوم / فولت. متر . أو  ${\cal E}_\circ=8.85 \times 10^{-14}$ ) مقاسه بالكولوم / فولت . سنتيمتر .

وبذلك تكون السعة :

$$
C = \frac{8.85 \times 10^{-14} \, a \, k}{d}
$$

وثابت العزل K يسمى السماحية النسبية للمادة العازلة والجدول الآتي يبين قـيم ثابـت العزل لبعض المواد الشائعة الاستخدام فى المكثفات .

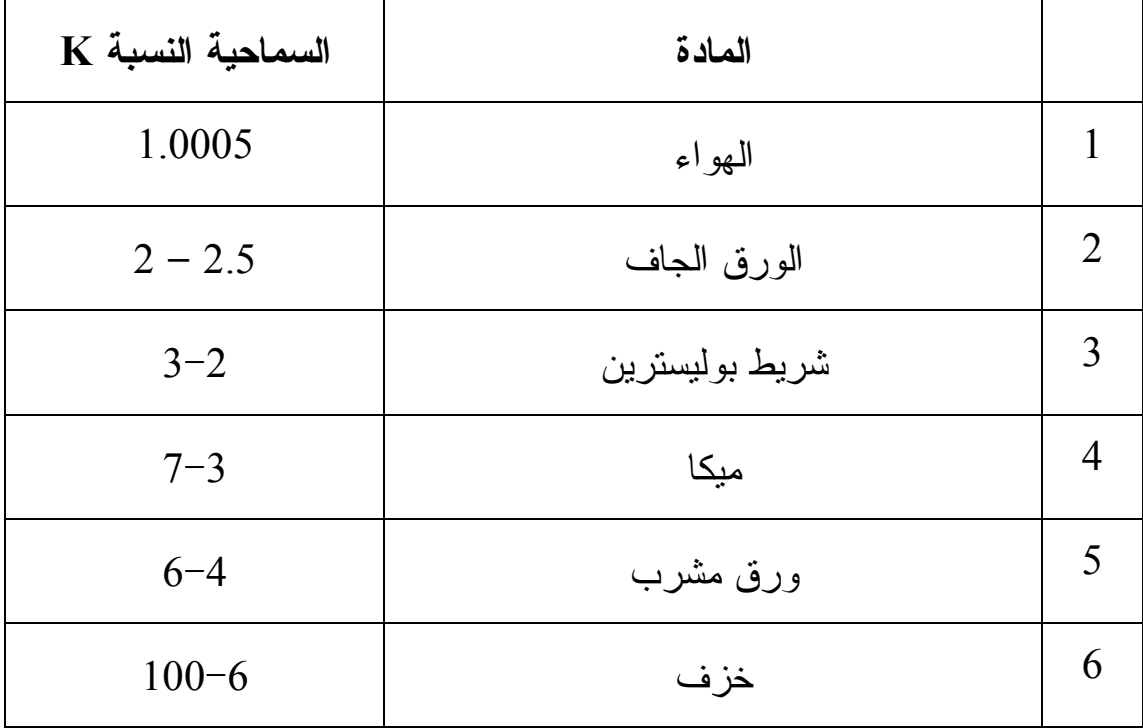

**أنواع المكثفات :** 

- تنقسم المكثفات من حيث السعة إلى :
- -1 **مكثفات ثابتة السعة :** وهى التي لا تتغير السعة بها نظراً لثبات الألواح بالنسبة لبعضها البعض وكذلك ثبات المسافة بين الألواح مثل المكثفات الورقية والمكثفات الالكتروليتيــة ومكثفات الميكا ومكثفات السيراميك ... الخ .

-2 **مكثفات متغيرة السعة:** مثل المكثفات الهوائية والمكثفات ذات التغير الدقيـــــق **-1 المكثفات ذات السعة الثابت :ة** 

**–أ المكثفات الورقية أو البلاستيكية :**

شكل ( 1– 29– أ) يبين تركيب المكثفات الورقية أو البلاستيكية حيــث تتركــب مــن رقيقتين معدنيتين من الأ لمونيوم كل منهما متصلة بأحد الأطراف وتوضع بيـنهم رقـائق مـن الورق المشبع بمادة عازلة أو رقائق من البلاستيك ثم تلف معا وتغلف بغلاف خارجى كما فـى  $($   $-29-1)$  شكل (  $-29-1$ 

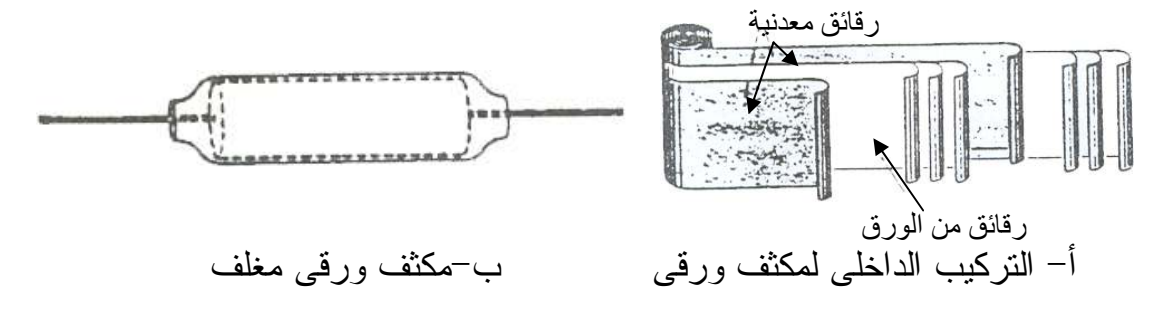

**شكل ( 29-1 ) مكثف ورقى مغلف** 

**–ب مكثفات الميكا :** 

تصنع من رقائق معدنية توضع بينهما ألواح الميكا حيث تشكل على هيئة مكثف متعـدد الالواح بحيث يتم ربطها كلها لتكون وحدة متماسكة .

**جـ- المكثفات السيراميكية :** 

تتكون هذه المكثفات من أقراص من السير اميك مطلية من أحد أوجهها بمـــادة معدنيـــة "فضة البا" ثم تغلف بمادة راتنجية ( صمغية) ويتصل بطرفيها أوجه المكثف . **-د المكثفات الالكتروليتية :**

المكثفات الالكتروليتية هى مكثفات مستقطبة حيث أن أحد طرفيها عبارة عن شريط مـن الورق المغموس فى مادة الكتروليتية شكل (30-1) وبالتالي يجب أن يكون متـصل بـالط رف السالب أما الطرف الموجب فإنه عبارة

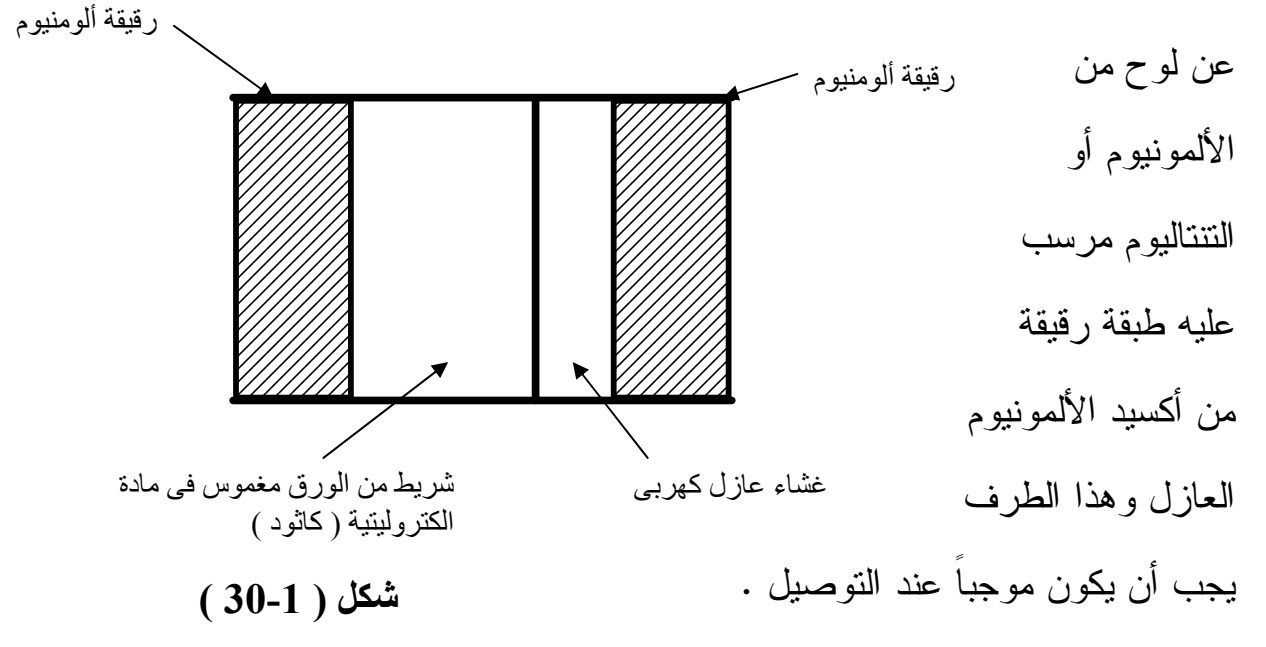

**المكثفات ذات السعة المتغيرة :**

في هذه المكثفات نتحرك بعض الألواح المعدنية بالنسبة لبعضها الآخر مما يغير مساحة الالواح المواجهة لبعضها البعض أو يتغيير المسافة بين الألواح وبعضها مما يؤدى إلى تغيــر سعة المكثف .

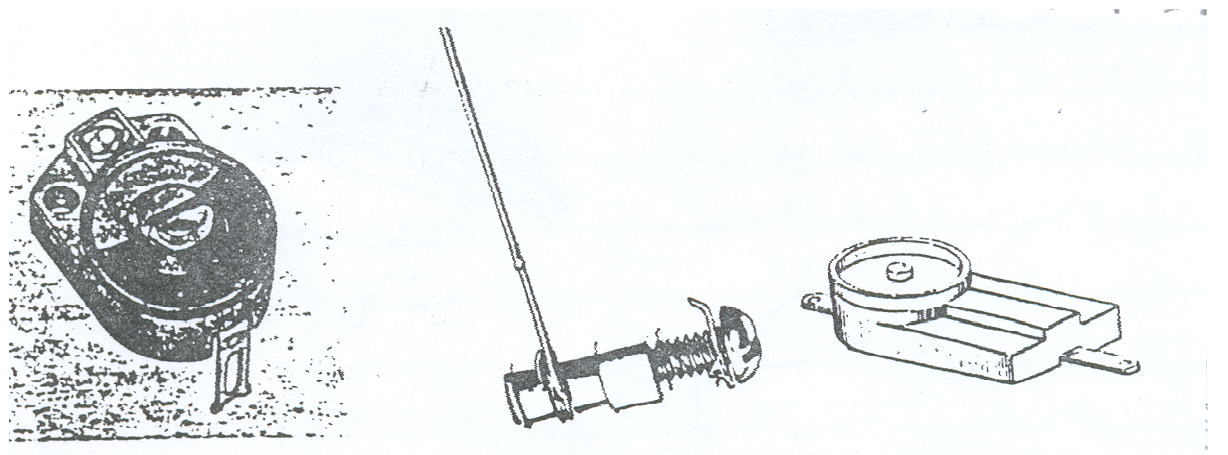

شكل ( 1 - 31) المكثفات ذات السعة المتغيرة للضبط الدقيق

**-أ المكثفات ذات السعة المتغيرة للضبط الدقيق Capacitor Trimmer** 

 المادة العازلة فى هذه المكثفات قد تكون من الخزف أو الهواء ويتم فيها تحريك الألـواح بالنسبة لبعضها لتغيير مساحتها أو لتغيير البعد بينهما باستخدام المفك ويبــين شــكل ( 1−31 ) هذا النوع .

**–ب المكثفات متغيرة السعة الهوائية :**

تتكون من مجموعة من الالواح المتحركة حول محورها وأخرى ثابتة كما هو يوضـح بـشكل (32-1) وكل مجموعة مكونة من أنصاف دوائر وهذا يتيح تغيراً كبيراً في مـساحة الا لـواح المواجهة لبعضها البعض وبالتالي تحدث تغيراً كبيراً في سعة المكثف .

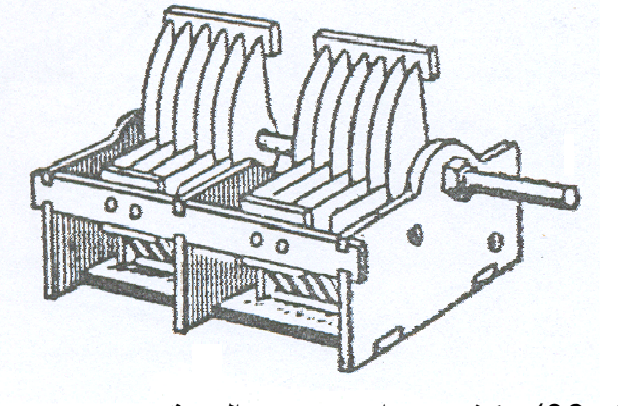

شكل (32-1) مكثف هوائى متغير السعة

**المواصفات القياسية للمكثفات :**

 تحدد المواصفات القياسية للمكثفات القيم الهامة التى يمكن على أساسها اختيـار مكثـف معين عند تصميم دائرة الكترونية وهى :-

-1 نوعية العازل Dielectric

#### -2 السعة Capacitance

وتحدد بالميكروفاراد وتتوافر المكثفات بسعات مختلفة تتوقف على نوع المـادة العازلـة 5 فهى تتراوح من جزء من البيكو فاراد لمكثفات الميكـا والـسيراميك إلـى 10 ميكروفـاراد للمكثفات الالكتروليتية .

### -3 نسبة السماح في السعة :

يعبر عن نسبة السماح في السعة بنفس الرموز التي تعبــر عــن نــسبة الــسماح فــي المقاومات ولكن في كثير من الأحيان تكون نسبة السماح كبيرة أو غير متساوية حـول القيمـة الإسمية في السعة . إذ أن بعض المكثفات الالكتروليتية لها نسب سماح تتراوح بين 10% إلـــى %50 وعادة ما تذكر هذه القيمة ضمن مواصفات الشركة المصنعة لهذه المكثفات .

#### -4 مقنن الجهد Voltage Rated

وتكتب هذه القيمة بالفولت على المكثف نفسه ومن المهم مراعاة هذه القيمة عند استخدام أو إستبدال المكثف في أى دائرة وخاصة المكثفات الكيميائية . ويمكن استبدال مكثف في دائـرة بآخر مقنن جهده أعلى والعكس غير صحيح .

-5 الجهد المعكوس Voltage Reverse

يجب الاهتمام بقطبيه المكثف عند التوصيل حيث أن عكس الاقطاب يؤدي إلى انفجـــار المكثف الالكتروليتى .

ويحدد الجهد المعكوس للمكثف الحد الأقصى للجهد عند عكس الأقطاب وكمثال فمكثـف التنتاليوم يمكن أن يتحمل جهد معكوس حتى 1.5 فولت فقط .

Temperature range مدى درجات الحرارة

5 معظم المكثفات تتحمل درجة حرارة تشغيل من – 40 5 م إلى 85 م إلا أن بعض المكثفات يمكـن تشغيلها عند درجات حرارة تصل إلى 125 <sup>5</sup>م أو نقل حتى– 55 <sup>5</sup>م ويجب مراعاة درجة حرارة التــشغيل وخاصة عند استخدام المكثف في الدوائر الخاصة بالأفران .

-7 الممانعة بالأوم Impedance

7- معامل التغير في درجة الحرارة Temperature Coefficient

**o** وتقاس بأجزاء المليون لكل درجة مئوية / PPM  **C**

-9 فاقد العزل Losses dielectric

وهى التي تحدد زاوية الطور للتيار بالنسبة لجهد الأطراف . Life Time ( hrs ) عمر المكثف ويقاس بساعات التشغيل ل $-10$ -11 جهد العزل ويقاس بالفولت Voltage Insulation

-12 تيار التسرب ويقاس بالمايكرو أمبير Current Leakage

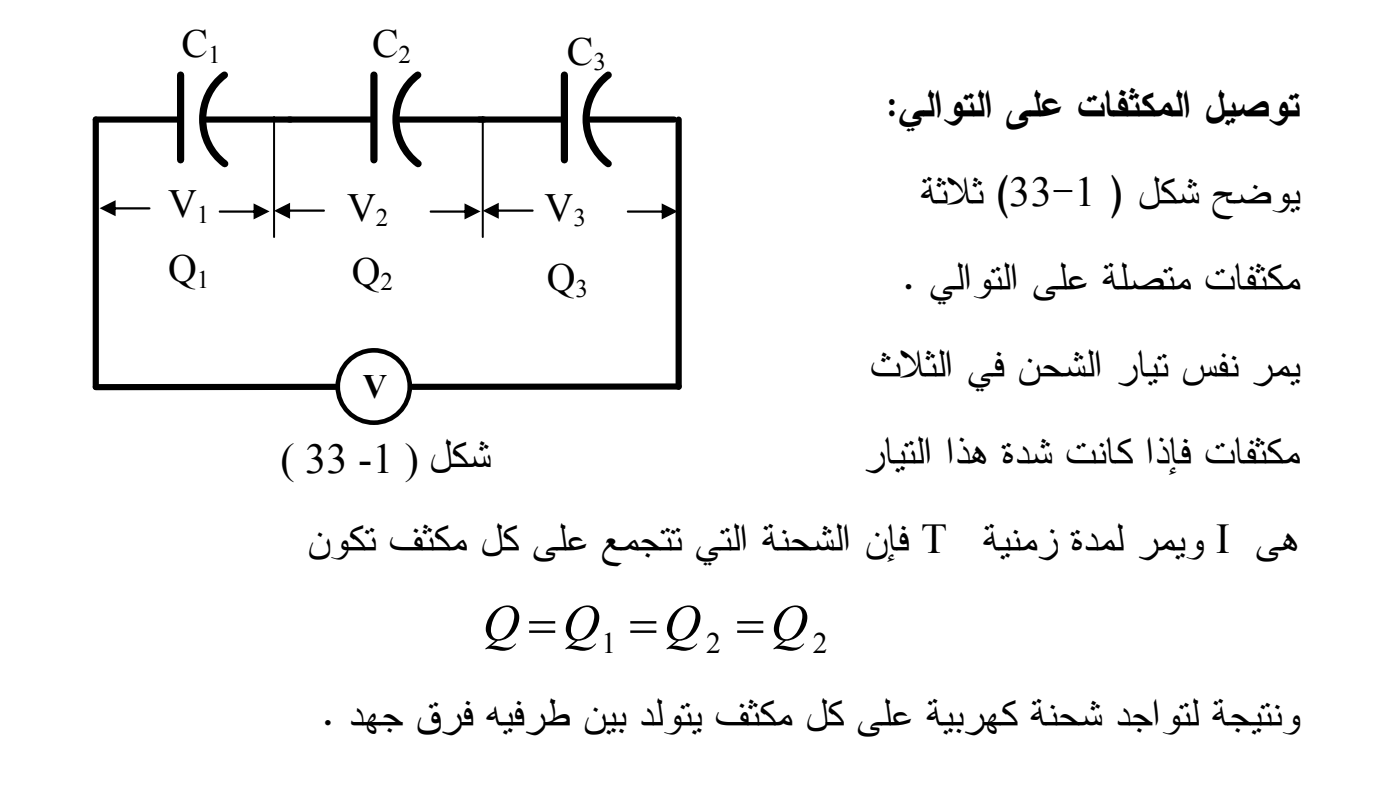

وإذا كان <sup>1</sup>V2,V 3,V هى فروق الجهد الناتجة بين طرف كل مكثـف مـن المكثفـات الثلاثة حيث :

$$
V_1 = \frac{Q}{C_1}
$$
  $V_2 = \frac{Q}{C_2}$   $V_3 = \frac{Q}{C_3}$ 

وإذا كان جهد المصدر

$$
V = V_1 + V_2 + V_3 = \frac{Q}{C_t}
$$

$$
\frac{Q}{C_t} = \frac{Q}{C_1} + \frac{Q}{C_2} + \frac{Q}{C_3}
$$

بقسمة المعادلة على Q

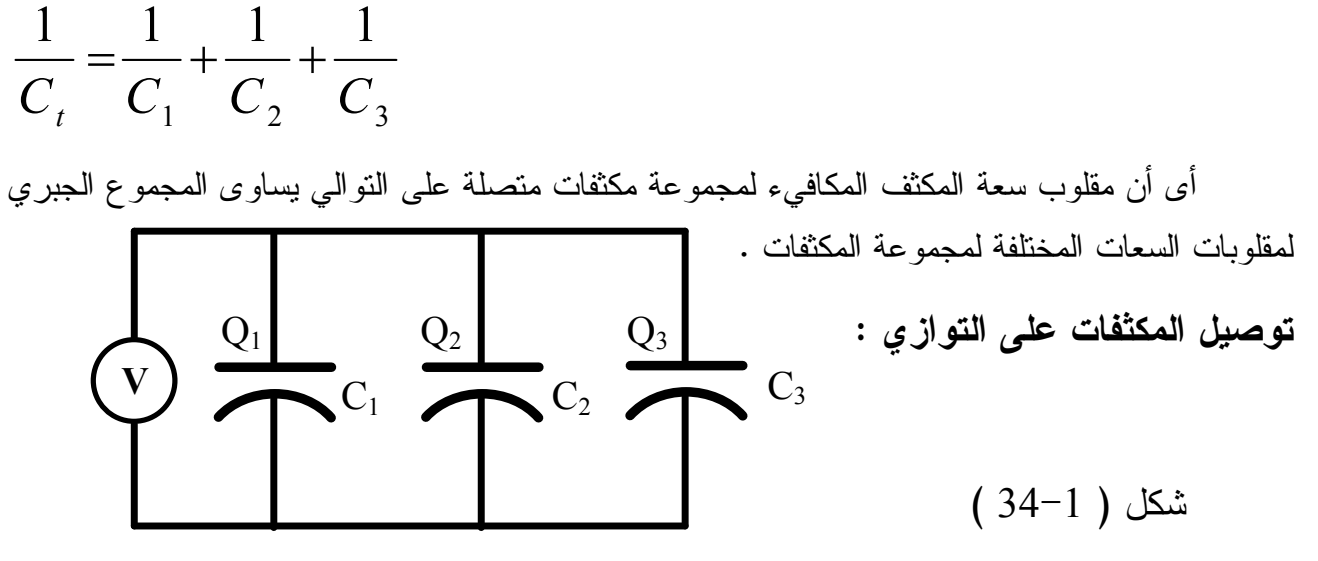

يبين شكل (34-1) ثلاثة مكثفات متصلة على التوازي مع مصدر للجهد مقدارة V ، فرق الجهد بين طرفـي  $\rm Q_3$  ,  $\rm Q_2$  ,  $\rm Q_1$  كل مكثف يساوى V ونفرض أن الشحنات على المكثفات هى

 $Q_3 = C_3 V$  $Q_2 = C_2 V$  $Q_1 = C_1 V$ فإذا كانت  $\rm Q_{t}$  تمثل سعة المكثف المكافئ لمجموعة المكثفات المتصلة على التوازي  $\rm Q_{t}$  فإن  $\rm Q_{t}$ هى الشحنة على هذا المكثف فيكون :

 $Q_t = C_t V$  $Q_{i} = Q_{1} + Q_{2} + Q_{3}$ 

$$
C_t V = C_1 V + C_2 V + C_3 V
$$

بالقسمة على V

$$
C_t = C_1 + C_2 + C_3
$$

وبذلك تكون السعة المكافئة لمجموعة سعات متصلة على التوازي مساوية للمجموع الجبـرى لهـذه السعات .

**توصيل المكثفات على التضاعف (المركب):** 

وهى مجموعة أفرع يتم التعامل معها كما في المقاومات حتى نحصل على السعة المكافئة . **أمثلة محلولـة** 

**مثال 1 :** ثلاثة مكثفات س عتها 2 ، 1 ، 4 ميكروفاراد متصلة على التوازي مع مصدر للجهـد قيمتـه 220 فولت . احسب قيمة السعة المكافئة . احسب كذلك قيمة الشحنة الموجودة على كل مكثف .

**الحل :**

 $\rm C_{t}$  - نفرض أن السعة المكافئة

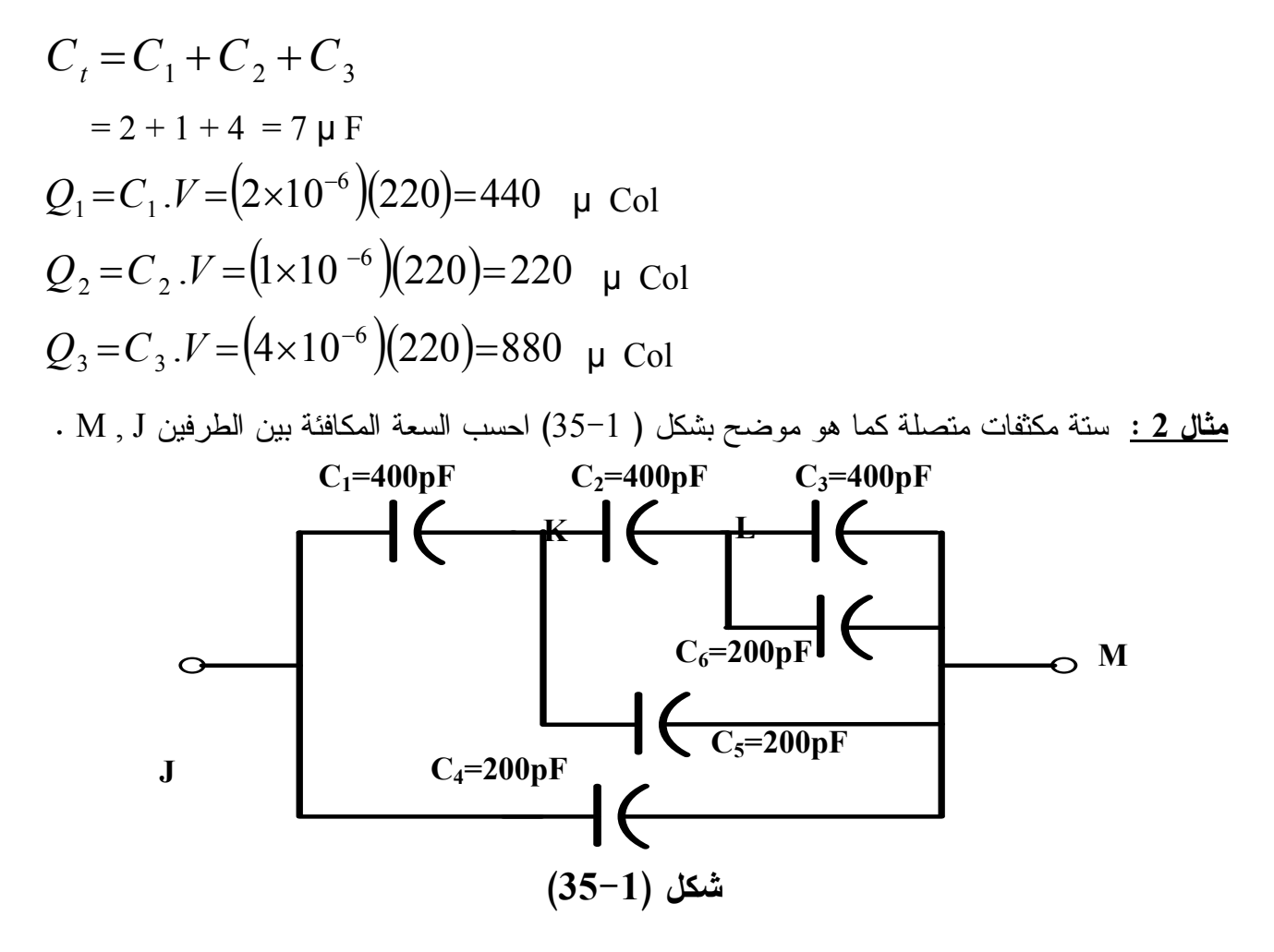

$$
C_{LM} = C_3 + C_6
$$
\n
$$
C_{LM} = C_3 + C_6
$$
\n
$$
= 400 + 200 = 600 \text{ p F}
$$
\n
$$
= 400 + 200 = 600 \text{ p F}
$$
\n
$$
C_2 \cdot C_{LM} = C_{KM} \text{ and } C_{KLM} = C_{KM}
$$

$$
C_{\text{KLM}} = \frac{400 \times 600}{400 + 600} = 240 \text{ P F}
$$
  
100 + 600  
úl C<sub>5</sub>, C<sub>KLM</sub> à a  $C_{\text{KM}}$  (i) j

$$
C_{KM} = C_3 + C_{KLM}
$$
  
= 200 + 240 = 440 PF  
·iālīj<sub>2</sub> J<sub>km</sub> (C<sub>1</sub>, C<sub>km</sub> and C<sub>JKM</sub>)  
400 × 440  

$$
C_{KM} = 400 \times 440
$$

$$
C_{\text{JKM}} = \frac{400 \times 440}{400 + 440} = 209.5 \text{ p F}
$$

 $\rm C_{JM}$  وبالتالي تكون المحصلة الكلية بين الطرفين M, J هي

$$
C_{JM} = 209.5 + 200
$$
  
= 409.5 p F

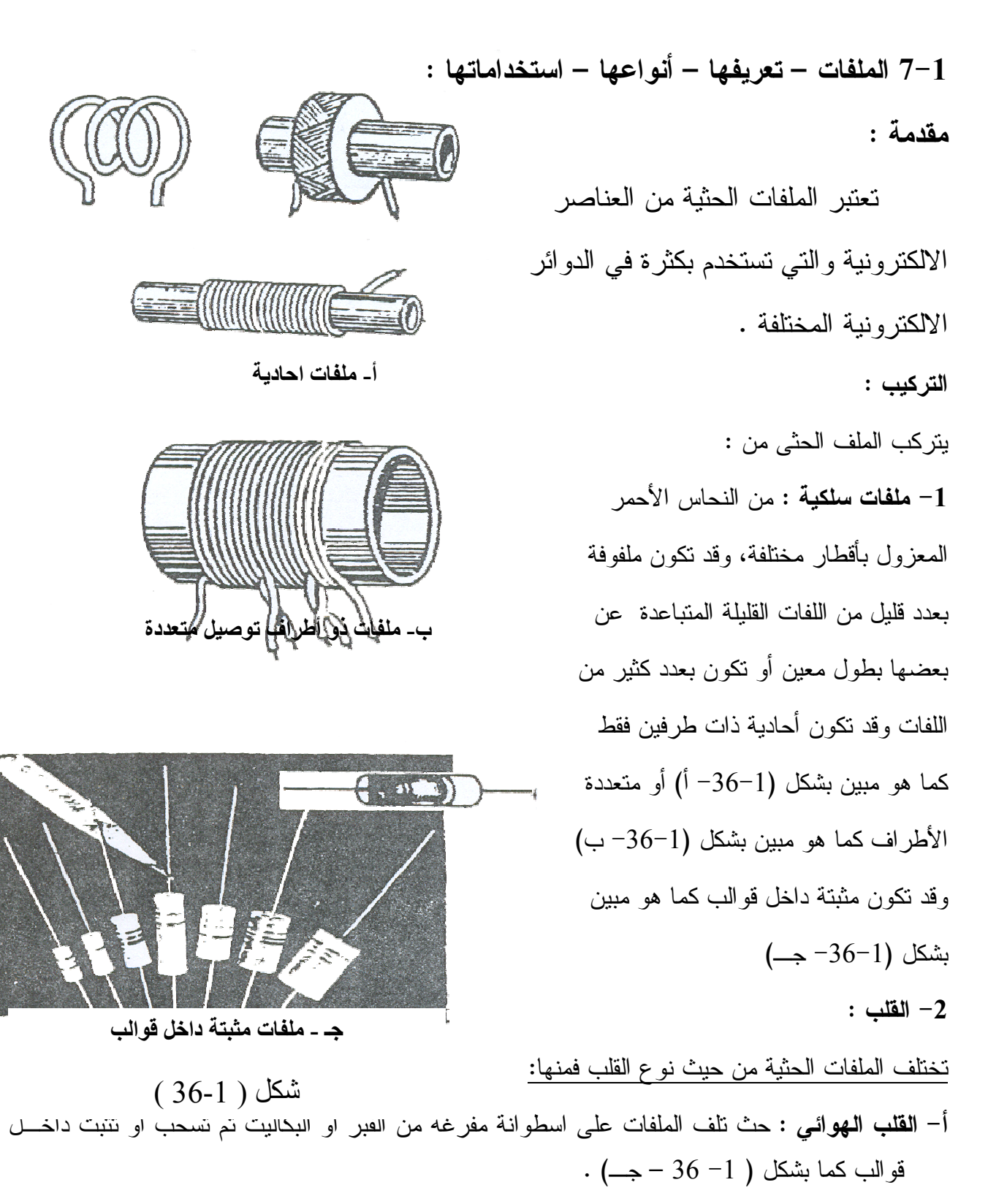

- **ب - قلب من رقائق الصلب السليكوني** لتقليل المفاقيد المغناطيسية والتيارات الاعصارية (الدوامية) حتـى لا يسخن القلب الحديدي ويؤدي إلى تلف الملف .
- ج قلب مصنوع من برادة الحديد ومادة راتنجية وذلك للصق البرادة وتشكيلها تبعاً للشكل المطلوب وتصبح المقاومة الكهربية لهذه القلوب كبيرة جداً وبذلك تقل المفاقيـد الناتجـة عـن التيـارات الاعـصارية والمغناطيسية .

**-د قلوب الفي ريتات:** الفيريتات هى مواد أكسيدية لها خواص م غناطيسية مشابهة للحديد ولكنها تعتبـر مـن الوجهة الافتراضية عوازل والقدرة المفقودة بها صغيرة جداً والقلوب المصنوعة مـن الفريتـات قابلـة للتقصف ولذلك فإنها تتحطم نتيجة للإستخدام غير السليم .

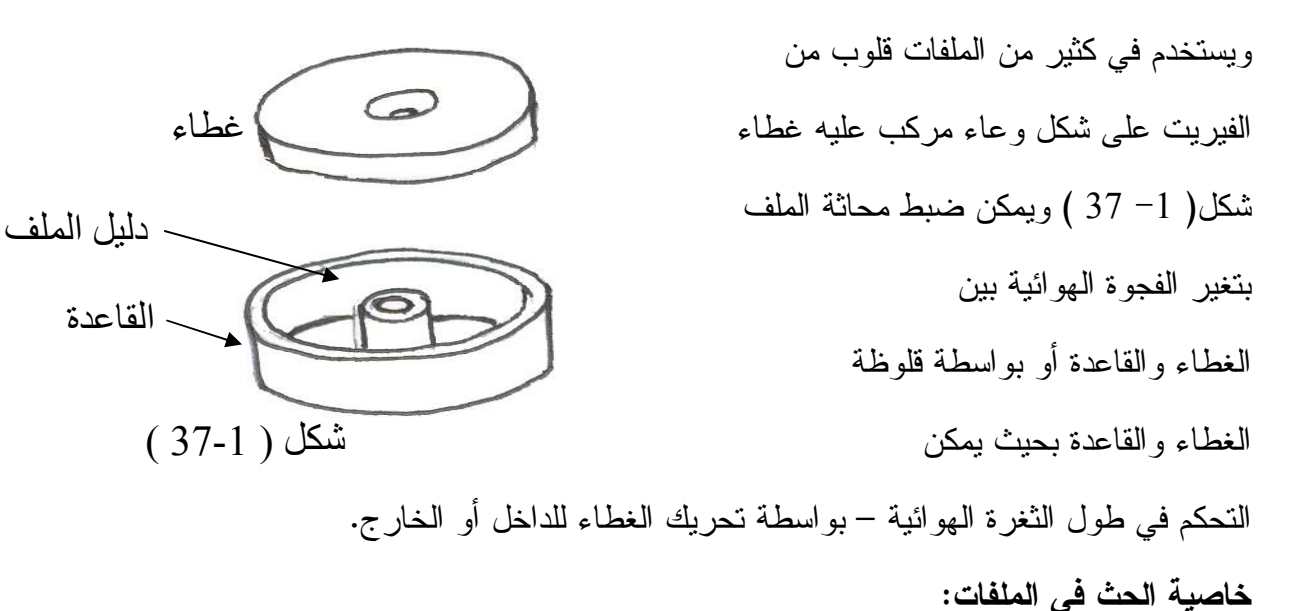

عند مرور تيار كهربي في ملف حثى فإنه يسبب فيض مغناطيسي في قلب الملف . وتعـرف قابليـة الملف لإنتاج الفيض المغناطيسى بمعامل الحث الذاتي ويرمز له بال مر ز ( L ( ووحداته هى الهنرى .

فإذا مر بملف عدد لفاته N لفة تيار كهربي شدته I أمبير فإنه ينتج فيض مغناطيسى بالملف قدرة Ø وبالتالي فإن معامل الحث الذاتي للملف يمكن إيجاده من العلاقة :

$$
\begin{array}{c}\n\mathcal{O} \\
\hline\n\text{a} & \text{b} \\
\hline\n\end{array}
$$
\n
$$
\begin{array}{c}\n\mathcal{O} \\
\hline\n\end{array}
$$
\n
$$
\begin{array}{c}\n\text{a} & \text{b} \\
\hline\n\end{array}
$$
\n
$$
\begin{array}{c}\n\text{b} & \text{d} \\
\hline\n\end{array}
$$
\n
$$
\begin{array}{c}\n\text{d} & \text{d} \\
\hline\n\end{array}
$$
\n
$$
\begin{array}{c}\n\text{d} & \text{d} \\
\hline\n\end{array}
$$

$$
L = \frac{N \times \emptyset}{I}
$$

ونظرا لأن الفيض المغناطيس يتناسب طردياً مع شدة التيار بالملف وعدد لفات الملف وعكسياً مع الممانعـة المغناطيسية لقلب الملف فإنه يمكن استنتاج العلاقة

NI  $\varnothing =$  $R_{mag}$ حيث  $\mathcal{D}$ هى ممانعة مسار الفيض للمجال المغناطيسى . وبالتعويض عن $\mathcal{D}$  في معادلة الحـث الذاتي نجد أن

 $\rm N^2$  $L =$ Rmag

ونظراً لأن الممانعة المغناطيسية تتوقف على مسار الفيض المغناطيسي من حيث الطـو ل ومـساحة المقطع والمادة التي ينساب خلالها الفيض المغناطيسي ، فإن معامل الحث الذاتي L للملف يتوقف على شكل ونوع قلب الملف ومربع عدد لفاته . ويلاحظ أنه لا يتأثر بنوعية سلك الموصل أو خواصه الكهربية .

3- ويقاس معامل الحث الذاتي لملف بوحدة H هنـرى أو H.m مللـي هنـرى = 10 هنـرى أو  $_{\rm p}$  ميكروهنرى = 10 $^{-2}$  هنرى أو ميكروهنرى  $_{\rm H}$  والميكروهنرى = 10 $^{-6}$ وكــذلك  $_{\rm p}$  البيكــوهنرى = هنرى وذلك لأن قيمة الهنري تعتبر قيمة كبيرة وغير عملية في الدوائر الالكترونية .  $10$ 

#### **الممانعة الحثية للملف :**

عند توصيل ملف حثى ذو معامل حث ذاتي ( L ( بمصدر كهربي متردد جهد ه V وتردده f هرتز فإن التيار المار به يكون أيضاً تياراً متردداً تردده f وتوضحه العلاقة V

$$
V = \omega LI
$$
  
\n
$$
\omega = 2 \pi f
$$
  
\n
$$
\omega L = \frac{V}{I} \Omega
$$
  
\n
$$
I = \frac{V}{\omega L} Amp
$$

حيث  $\pi$  النسبة النقريبية = 3.14 أو  $\rm X_L$  وتسمي القيمة  $\rm 1$  بالممانعة الحثية للملف وتسيز بالأوم الظاهرى ويرمز لمها بالرمز  $\rm X_L$  $\frac{1}{7}$ **أنواع الملفات :**   $\overline{\text{M}}$ يمكن تصنيف الملفات الحثية من حيث التركيب والاستخدام كما يلي : **أولاً : أنواع الملفات من حيث التركيب .**   $\frac{1}{\sqrt{1-\frac{1}{2}}\left(1-\frac{1}{2}\right)}$ **-1 الملف ذو القلب المغناطيسي الثابت**: وهى ملفات ذات معامل حث ذاتي عالي وتستخدم شكل ( 1- 38 ) فى دوائر التردد المنخفض .ويطلق على هذه الملفات اسم الملفات الخانقة ويرمز لها كما هو موضح في شكل (1 - 38 )

**-2 الملفات ذات القلب المغناطيسى المتغير**  وشكل (39-1) يبين الرمز الكهربي للملفات الخانقة الحثية المتغيرة في معامل الحث الذاتي وتستخدم في دوائر الرنين في الدوائر الالكترونية . **-3 الملفات ذات القلب الهوائي :**  الملفات ذات القلب الهوائي الثابتة وهذه الملفات يكون معامل الحث الذاتي لها صغيراً وثابتاً وتستخدم في دوائر التردد العاللي وشكل (40-1) يوضح الرمز الكهربي لها . **-4 الملفات ذات القلب الهوائى المتغيرة :**  ويستخدم هذا النوع في دوائر الرنين ذات الترددات العالية وشكل ( 41-1) يبين الرموز الكهربية لهذا النوع **ثانياً : تقسيم الملفات من حيث الاستخدام -1 ملفات خانقة للتردد العالي :**

شكل ( 1- 40 ) شكل ( 1- 39 )

m

شكل ( 1- 41 )

تستخدم على التوالي مع الدائرة الالكترونية للحد من مرور التيارات ذات التـردد العـالي ولتنقيـة الدوائر من الشوشرة وكذلك في دوائر التوحيد .

**-2 ملفات الرنين :** 

 توصل الملفات مع المكثفات المتغيرة والمقاومات لاحداث رنين عند ترددات معينة لما يتيح ا لحصول على الترددات المطلوبة خاصة في دوائر الراديو .

**-3 ملفات الموائمة والإتصال :** 

تستخدم فيها عدة ملفات بينهما حث متبادل حتى يمكن نقل الذبذبات من دائرة إلى أخرى

## **تذكر ( عناصر الدوائر الكهربية والالكترونية )**

- الدائرة الكهربية تعتبر مسار مغلق للتيار الكهربي .
- عناصر الدائرة الكهربية هى ( منبع كهربى اسلاك توصيل أحمال معدات تحكـم وحماية ) .
	- وحدة القوة الدافعة الكهربيةهى نفسها وحدة فرق الجهد أى " الفولت " .
	- فرق الجهد الكهربى هو الشغل المبذول لنقل وحدة الشحنات الموجبة من نقطة لأخرى.
		- يقاس فرق الجهد بواسطة جهاز الفولتميتر ويوصل بالتوازى مع المنبع .
			- التيار الكهربي هو معدل سريان الالكترونات في الموصل .
		- اتجاه التيار الكهربي في إتجاه معاكس لإتجاه حركة الالكترونات الحرة .
- يقاس التيار الكهربي بجهاز الامبروميتر ويوصل بالتوالي بالدائرة المراد قيـاس شـدة التيار المار بها .
	- المقاومة الكهربية هى مقاومة الأجزاء المختلفة لسريان التيار الكهربي .
		- تقاس المقاومة الكهربية بجهاز الأوميتر " قياس مباشر " .
	- قانون أوم ينص على أن "فرق الجهد بين طرفي موصل كهربى يساوى حاصل ضرب كل من مقاومة الموصل والتيار المار فيه" .
- تتوقف قيمة مقاومة الموصل على نوع مادة الموصل ، طول الموصل ، مساحة مقطـع الموصل .

المقاومة النوعية × طول الموصل مقاومة الموصل = مساحة مقطع الموصل = Ω *a L R* ρ

- من وجهة نظر الدائرة الكهربية يمكن اعتبار المقاومة الكهربية نبيطة تمتلك علاقة ثابتة بين فرق الجهد بين طرفيها والتيار المار فيها .
	- القدرة في المقاومة تتحول الى حرارة وهى تساوى حاصل ضرب كل من فرق الجهد وشدة التيار ووحداتها هى الوات .
- معامل المقاومة الحراري هو مقدار التغير في قيمة المقاومة عندما تتغير درجة حرارتها درجة واحدة مئوية ويرمز لمعامل المقاومة الحراري بالرمز ( <sup>α</sup>( **.**
	- زيادة عمر المقاومة يسبب تغيراً في قيمة مقاومتها الكهربية .
	- المقاومات نوعان ( مقاومة ثابتة القيمة [ عيارية ] ، مقاومة متغيرة ) .
- المقاومة العيارية ثابتة القيمة مع الزمن والمعامل الحرا ري للمادة المصنوعة منها صغير جداً .
	- تتراوح قيمة المقاومة السلكية من الكسور الصغيرة للأوم الى الآلاف من الأوم.
	- تتراوح قيمة المقاومة الكربونية من 10 أوم إلى 20 مليون أوم (20 ميجا أوم ) .
- تمتاز المقاومة الكربونية بصغر الحجم ورخص الثمن وتعطى قيم أكبر مـن المقاومـة السلكية .
	- المقاومة المتغيرة مع الجهد تسمى الفاريستور Varistor .
- الفاريستور مصنوعة من مادة شبه موصلة تقل قمتها بإزدياد الجهد المؤثر على طرفيها.
- الفاريستور تصنع من كربيد السليكون وتستخدم في أجهزة الوقاية من الجهود المفاجئة.
	- في شفرة الوان المقاومات . تدل الحلقة الأولى على رقم الآحاد في قيمة المقاومة . تدل الحلقة الثانية على رقم العشرات في قيمة المقاومة . تدل الحلقة الثالثة على قيمة معامل الضرب ( عدد الأصفار ) تدل الحلقة الرابعة على النسبة المئوية لقيمة التفاوت .
	- التوصيلية مقلوب المقاومة النوعية ووحداتها الموه mho أو السيمنز .
- إذا وصلت المقاومات على التوالي فإن المقاومة المكافئة أكبر من أكبــر مقاومـــة فـــي الدائرة .
- إذا وصلت المقاومات على التوازى فإن المقاومة المكافئة أصغر من أصغر مقاومة فـى الدائرة .
- إذا وصلت المقاومات على التوالي فإن جهد المصدر يتم تقسيمه على تلـك المقاومـات حسب مقدار كل مقاومة .
	- إذا وصلت مقاومات على التوازي فإن المقاومة الأصغر يمر بها التيار الأكبر .
		- القدرة في المقاومة تتحول إلى طاقة حرارية بمرور الزمن .
			- القدرة = حاصل ضرب شدة التيار × فرق الجهد  $(P=I,V)$ 
				- الوحدة الاساسية لقياس القدرة هى الوات
		- مضاعفات الوات هى كيلو وات = 1000 وات ، ميجاوات = 10 6 وات .
			- المقاومة C T N تقل قيمتها بزيادة درجة الحرارة .
			- المقاومة C T P تزيد قيمتها بزيادة درجة الحرارة .
			- المكثف وحدة قادرة على تخزين الشحنات الكهربية وتفريغها .
- سعة المكثف تقاس بالشحنة الكهربية اللاز مة لرفع الجهد بين طرفيه فولت واحد وكلمـا زادت الشحنة المخزنة بالمكثف كلما زاد فرق الجهد بين طرفيه .

الشح*ذة* الكهربية (بالكولوم)  
نعة المكثف =
$$
\text{éرق اجها}
$$

$$
C = \frac{Q}{V} \text{Farad}
$$

- تتوقف سعة المكثف على مساحة الألواح، المسافة بينهما، سماحية الوسط العازل.
	- معامل الحث الذاتي للملف يتوقف على شكل ونوع قلب الملف وعدد لفاته.

• أنواع الملفات ( ملفات ذات قلب ثابت – ملفات ذات قلب مغناطيسي متغيـر – ملفـات ذات قلب هوائي – ملفات ذات قلب هوائي متغير ) .

# **أسئلة على الباب الأول**

- -1 ما هى عناصر الدائرة الكهربية ؟
- -2 ما هى وظيفة المنبع الكهربي في الدائرة الكهربية ؟
- -3 ما هى وظيفة أسلاك التوصيل في الدائرة الكهربية ؟
- -4 عرف فرق الجهد الكهربي و ما وحدة قياسه وإسم الجهاز المستخدم لقياسه.
	- -5 عرف التيار الكهربي وما هى وحدة قياسه واسم الجهازالمستخدم لقياسه .
		- عرف المقاومة الكهربية واكتب وحدة القياس لها ؟  $\,$
		- -7 اذكر نص قانون أوم واكتب الصيغة الرياضية له ؟
		- -8 ما الفرق بين المقاومة السلكية والمقاومة الكربونية ؟
	- -9 هل تزداد مقاومة الموصلات بالحرارة ؟ أكتب العلاقة التى توضح ذلك
- -10 وضح بإختصار العلاقة بين مقاومة الموصل المادية وكل من الطول ومساحة المقطـع والمقاومة النوعية ودرجة الحرارة ؟
- -11 عرف معامل المقاومة الحراري الكهربي وأذكر القانون الذى يربط بين المعامل الحراري والمقاومة ؟
- -12 احسب المقاومة الكلية وشدة التيار المار لثلاث مقاومات قيمتها علـى الترتيـب 200 ، 500 ، 300 أوم . إذا وصلت على التوالي بمنبع جهد ه 100 فولت . ثم احـسب الجهد على أطراف كل مقاومة ؟
- -13 ثلاث مقاومات قيم ها 5 ، 15 ، 30 أوم وصلت على التوازي ووصلت بمنبـع جهـده 10فولت أوجد ؟ .
	- أ المقاومة المكافئة لهذه ا لمقاومات ؟
	- ب احسب التيار المار بكل مقاومة ؟

-14 في الدائرة الموضحة بالشكل .  $R_1=1\Omega$   $R_2=2\Omega$  $R_3 = 4\Omega$   $R_4 = 3\Omega$  $R_5 = 3\Omega$   $R_6 = 6\Omega$  $R_7=5\Omega$   $R_8=3\Omega$ فإذا مر تيار إجمالى من المنبع مقداره 4.5 أمبير - احسب: أ– المقاومة الكلية للدائرة ب- ب- الجهد المؤثر على الدائرة جـ- شدة التيار المار بكل مقاومة –د الجهد المؤثر على كل مقاومة

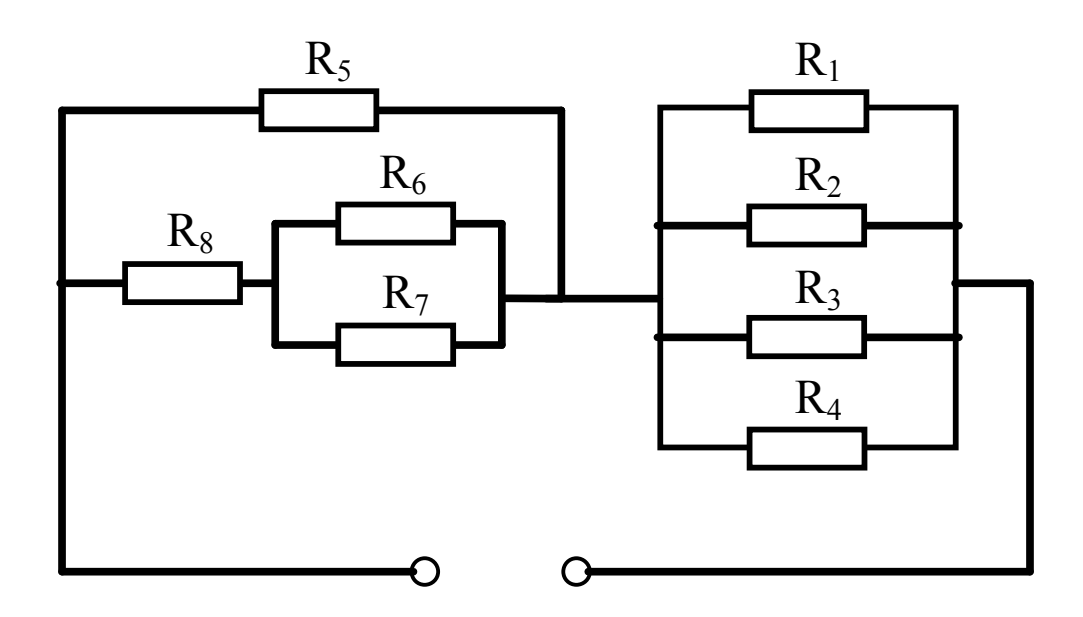